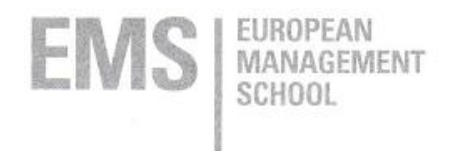

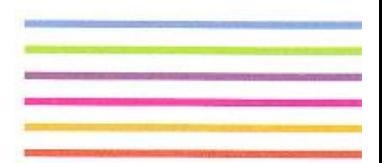

# **MATHEMATIK**

**Skript zur Vorlesung** 

# **INHALTSVERZEICHNIS**

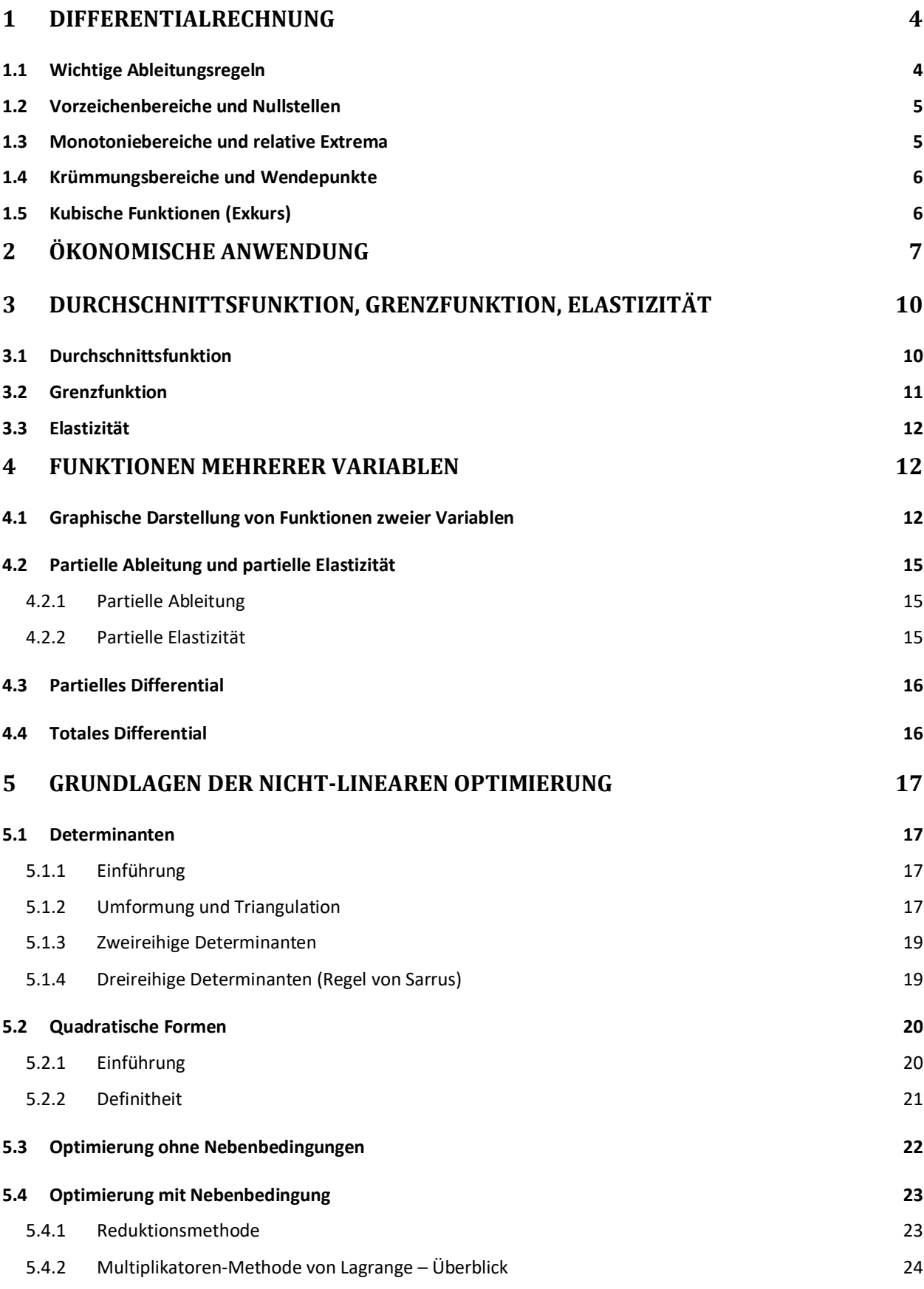

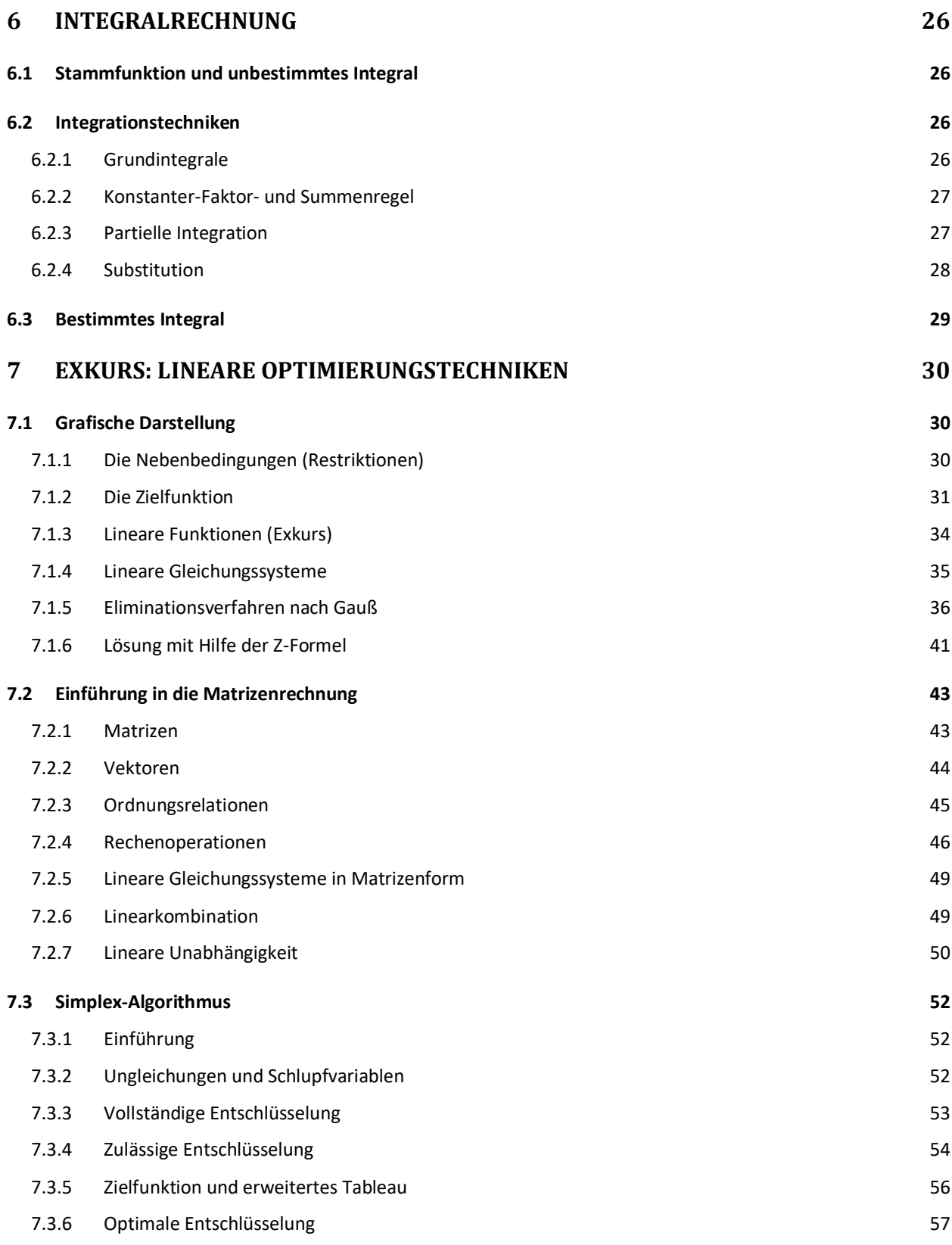

# 1 Differentialrechnung

# **1.1 Wichtige Ableitungsregeln**

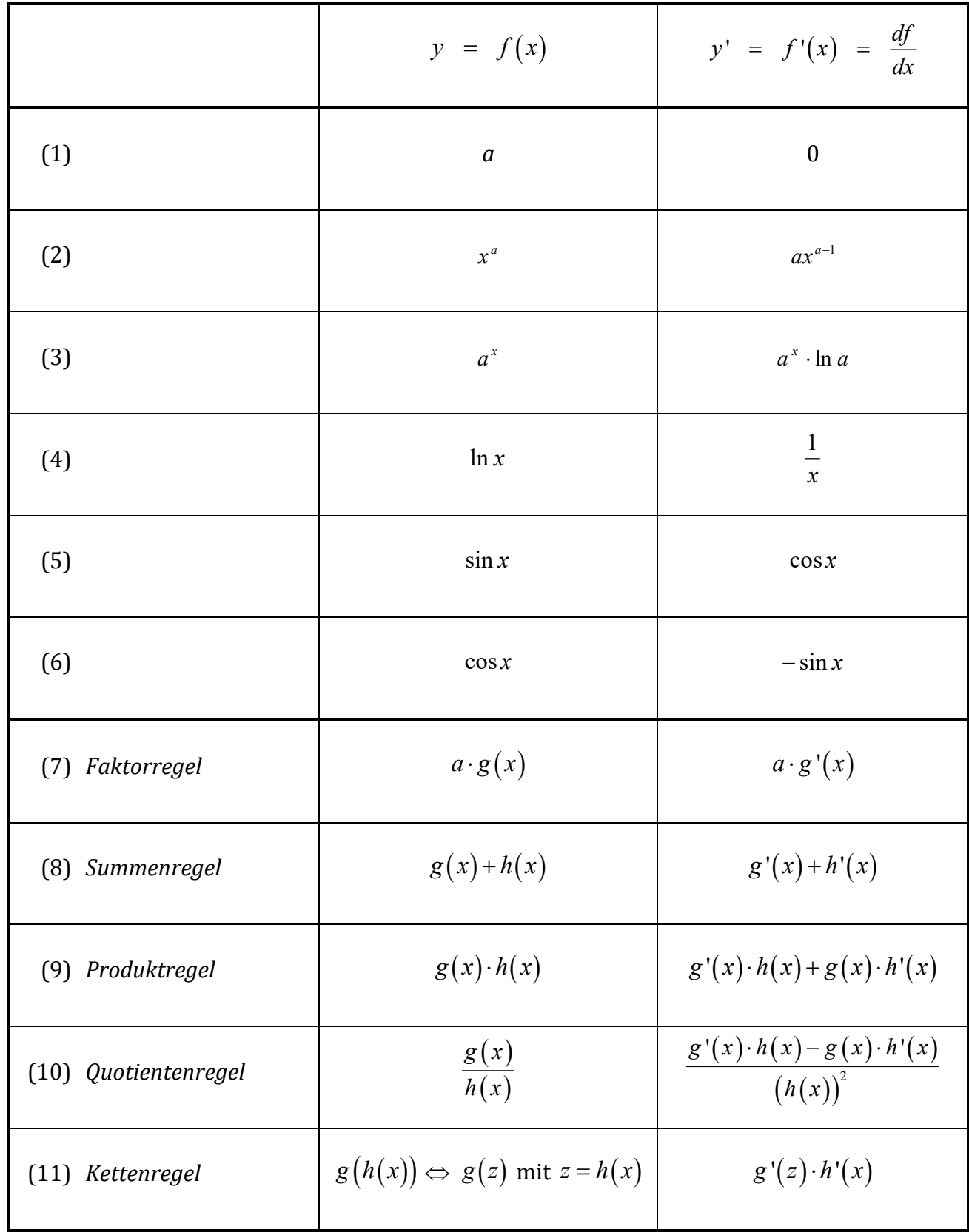

#### **1.2 Vorzeichenbereiche und Nullstellen**

Vorzeichenbereiche:

 $f(x) > 0 \implies$  Positiv

 $f(x) < 0 \implies$  Negativ

Notwendige Bedingung für Vorzeichenwechsel:

 $f(x) = 0 \implies$  Nullstelle

Hinreichende Bedingung für Vorzeichenwechsel:

 $f'(x) > 0 \implies$  Wechsel von negativ auf positiv  $\implies$  Schneidende Nullstelle

 $f'(x) < 0 \implies$  Wechsel von positiv auf negativ

 $\Rightarrow$  Schneidende Nullstelle

Sonderfall:

 $f(x) = 0$   $f'(x) = 0$   $f''(x) \neq 0$   $\Rightarrow$  Berührende Nullstelle

# **1.3 Monotoniebereiche und relative Extrema**

 $f'(x) > 0 \implies$  Streng monoton steigend

 $f'(x) < 0 \implies$  Streng monoton fallend

Notwendige Bedingung für Monotoniewechsel:

 $f'(x) = 0 \implies$  Stationäre Stelle

Hinreichende Bedingung für Monotoniewechsel:

 $f''(x) > 0 \implies$  Wechsel von fallend auf steigend

 $\Rightarrow$  Relatives Minimum

 $f''(x) < 0 \implies$  Wechsel von steigend auf fallend

 $\Rightarrow$  Relatives Maximum

Sonderfall:

 $f'(x) = 0$   $f''(x) = 0$   $f'''(x) \neq 0$   $\Rightarrow$  Sattelpunkt

#### 1.4 Krümmungsbereiche und Wendepunkte

 $f''(x) > 0 \implies$  Streng konvex

 $f''(x) < 0 \implies$  Streng konkav

Notwendige Bedingung für Krümmungswechsel:

 $f''(x) = 0$ 

Hinreichende Bedingung für Krümmungswechsel:

 $f'''(x) > 0 \Rightarrow$  Wechsel von konkav auf konvex  $\Rightarrow$  Wendepunkt  $f'''(x) < 0 \Rightarrow$  Wechsel von konvex auf konkav  $\Rightarrow$  Wendepunkt

#### **1.5 Kubische Funktionen (Exkurs)**

Die allgemeine Form für ein *Polynom dritten Grades* lautet:

$$
f(x) = ax^3 + bx^2 + cx + d
$$

mit  $a \neq 0$ 

Polynome dritten Grades werden auch als *kubische Funktionen* bezeichnet.

Die Eigenschaften einer kubischen Funktion werden gewöhnlich mit Hilfe der Differentialrechnung bestimmt. Allgemein kann festgehalten werden, dass jede in **R** definierte kubische Funktion min-destens eine und höchstens drei (reelle) Nullstellen besitzt und immer genau einen Wendepunkt hat. Von wenigen Ausnahmen abgesehen besitzt die Funktion genau ein relatives Minimum und ein relatives Maximum, der Wendepunkt befindet sich exakt in der Mitte dieser beiden Extrema.

Der Graph einer kubischen Funktion  $y = f(x)$  mit  $a > 0$ 

- Strebt für  $x \rightarrow -\infty$  gegen  $-\infty$
- Ist links des Wendepunktes konkav und rechts des Wendepunktes konvex
- Strebt für  $x \rightarrow \infty$  gegen  $\infty$

Der Graph einer kubischen Funktion  $y = f(x)$  mit  $a < 0$ 

- Strebt für  $x \rightarrow -\infty$  gegen  $\infty$
- Ist links des Wendepunktes konvex und rechts des Wendepunktes konkav
- Strebt für  $x \rightarrow \infty$  gegen  $-\infty$

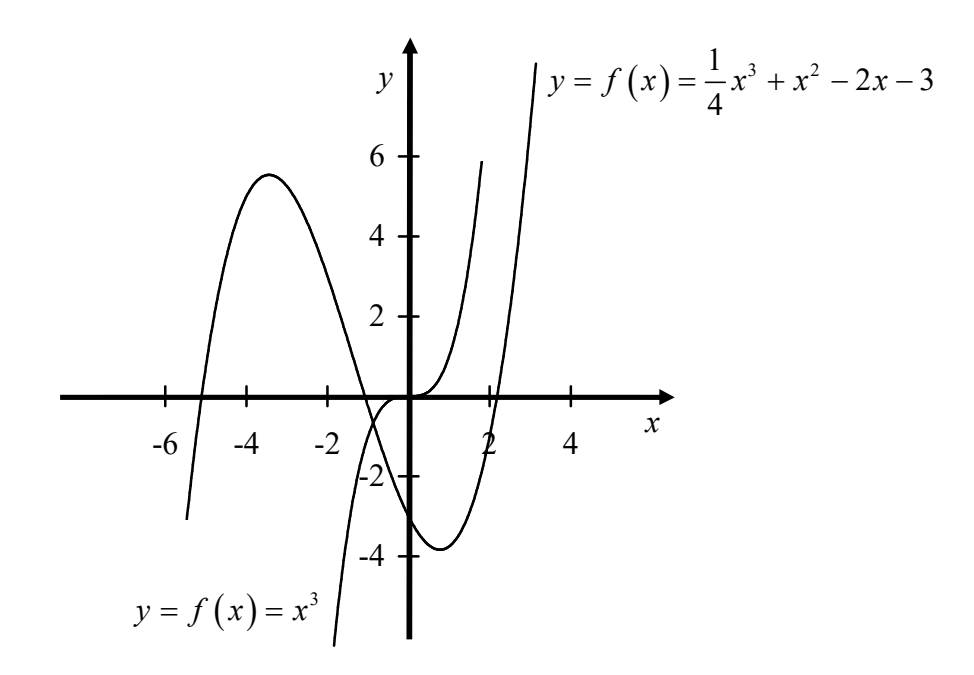

*Abbildung 1: Kubische Funktionen*

# **2 Ökonomische Anwendung**

Ein häufig gewähltes Beispiel der ökonomischen Anwendung der Differentialrechnung ist die **Monopolpreisbildung**:

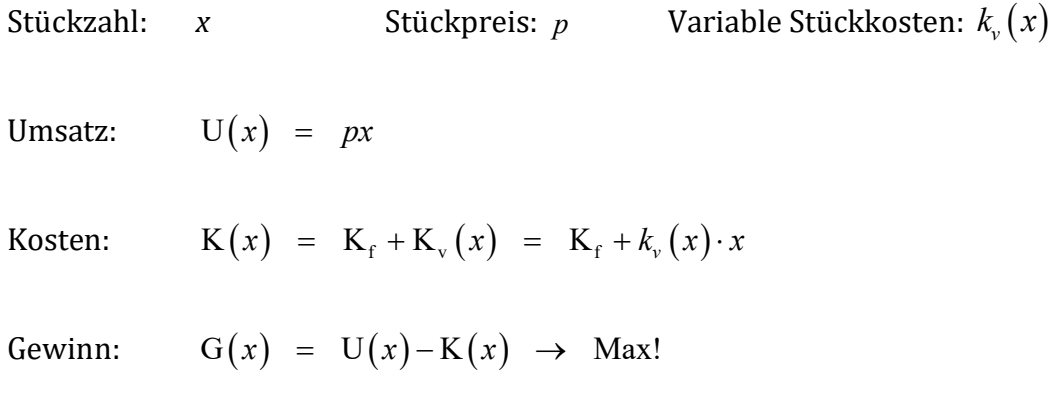

Steht ein Monopolist dem Markt gegenüber, so kann er den Preis für sein Gut selbst festsetzen und somit die Nachfrage und seinen Absatz beeinflussen.

Aus Sicht der Konsumenten ist die nachgefragte Stückzahl *x* abhängig vom Preis *p*. Auf dieser Seite spricht man von der *Nachfragefunktion*  $x(p)$ . Der vom Monopolisten festzulegende

Preis wiederum ist abhängig von der nachgefragten Menge zu einem bestimmten Preis. Die aus dieser Sicht relevante *Preis-Absatz-Funktion*  $p(x)$  erhält man, indem man Zuordnungsrichtung der Nachfragefunktion umkehrt (Umkehrfunktion). Die Nullstelle der Nachfragefunktion bzw. der *p*-Achsenabschnitt (Konstante) der Preis-Absatz-Funktion entspricht dem *Prohibitivpreis*. Der

*x*-Achsenabschnitt der Nachfragefunktion bzw. die Nullstelle der Preis-Absatz-Funktion gibt die *Sättigungsmenge* an. Alternativ ließe sich festhalten, dass zur der Bestimmung des Prohibitivpreises die Menge *x* gleich Null gesetzt wird, während die Berechnung der Sättigungsmenge das Nullsetzen des Preises *p* erfordert.

Ein Monopolist setzt eine gewinnmaximale Stückzahl  $x_c$  zu einem gewinnmaximalen Preis *p*<sup>c</sup> ab. Die gewinnmaximale Stückzahl bezeichnet man auch als *Cournotsche Menge*, den zugehörigen Preis als *Cournotschen Preis*. Zusammengefasst ergibt sich der *Cournotsche Punkt*  $C(x_i; p_i)$ .

Es ergeben sich in diesem Zusammenhang zwei zentrale Fragestellungen:

- Wie hoch ist die Nachfrage *x* bei vorgegebenem *p*?
- Wie hoch muss der Preis *p* festgesetzt werden, um die gewünschte Nachfrage *x* zu erreichen?

Beispiel:

Betrachtet wird die Gewinnmaximierung eines Monopolisten, der ein Gut produziert. Gegeben ist die Kostenfunktion:

$$
K(x) = x^2 - 4x + 8
$$

und die Nachfragefunktion:

$$
x(p) = 10 - \frac{1}{2}p
$$

Falls nicht anders verlangt, sollte die Gewinnfunktion mit der Funktion  $p(x)$  ermittelt werden, da diese wie die Kostenfunktion auch in Abhängigkeit der Stückzahl *x* steht:

$$
p(x) = 20-2x
$$

Aus  $U(x) = px$  und  $G(x) = U(x) - K(x)$  ergibt sich die Gewinnfunktion:

$$
G(x) = px - (x^2 - 4x + 8) = (20 - 2x) \cdot x - (x^2 - 4x + 8) = -3x^2 + 24x - 8
$$

Die Gewinnfunktion ist in diesem Fall eine nach unten geöffnete Parabel mit dem absoluten Maximum im Scheitelpunkt:

$$
G'(x) = -6x + 24 = 0 \Rightarrow x_c = 4
$$

Der Monopolist erzielt somit maximalen Gewinn, wenn er  $x_c = 4$  Stück absetzt.

Der zugehörige gewinnmaximale Preis lautet:

$$
p(x_{c}) = 20 - 2 \cdot 4 = 12
$$

Der maximale Gewinn im Cournotschen Punkt  $C(4;12)$  beträgt:

$$
G(x_c) = -3.4^2 + 24.4 - 8 = 40
$$

# **3 Durchschnittsfunktion, Grenzfunktion, Elastizität**

# **3.1 Durchschnittsfunktion**

Die *Durchschnittsfunktion* ("pro Stück", Stückkosten, Durchschnittskosten etc.) ergibt sich analog des arithmetischen Mittels als durchschnittlicher Funktionswert der Ausgangsfunktion in Abhängigkeit der unabhängigen Variable. Im Koordinatensystem entspricht der Durchschnittswert der Steigung des Strahls vom Nullpunkt zum entsprechenden Punkt der Ausgangsfunktion.

Durchschnittsfunktion der Funktion 
$$
f(x)
$$
:

\n
$$
\frac{f(x)}{x}
$$

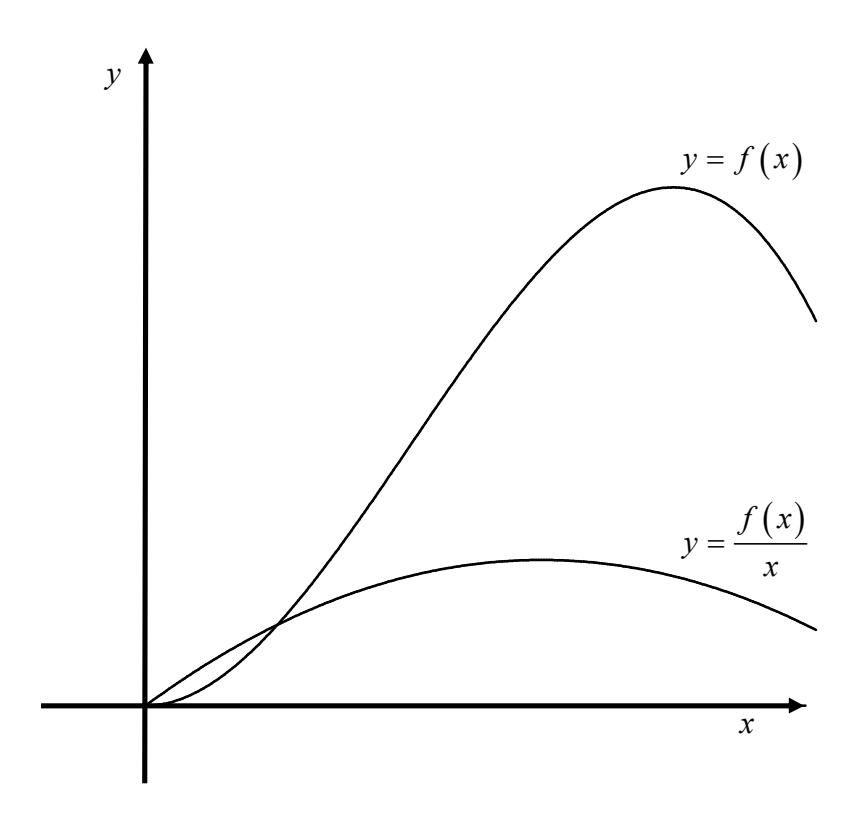

*Abbildung 2: Durchschnittsfunktion* 

# **3.2 Grenzfunktion**

Die *Grenzfunktion* (Grenzgewinn, Grenzkosten, Grenzerlös etc.) ist die erste Ableitung der Ausgangsfunktion. Im Koordinatensystem entspricht der Wert der Grenzfunktion der Steigung der Tangente an den entsprechenden Punkt der Ausgangsfunktion.

Die Grenzfunktion gibt näherungsweise an, um wie viele Einheiten sich der Funktionswert ändert, wenn die unabhängige Variable von einem Ausgangswert um eine Einheit erhöht wird. Anhand der Grenzfunktion lassen sich somit Aussagen über die *absolute Änderung* der abhängigen Variable bei *absoluter Änderung* der unabhängigen Variable treffen (Stichwort: Einheiten).

Grenzfunktion der Funktion  $f(x)$ :  $f'(x)$ 

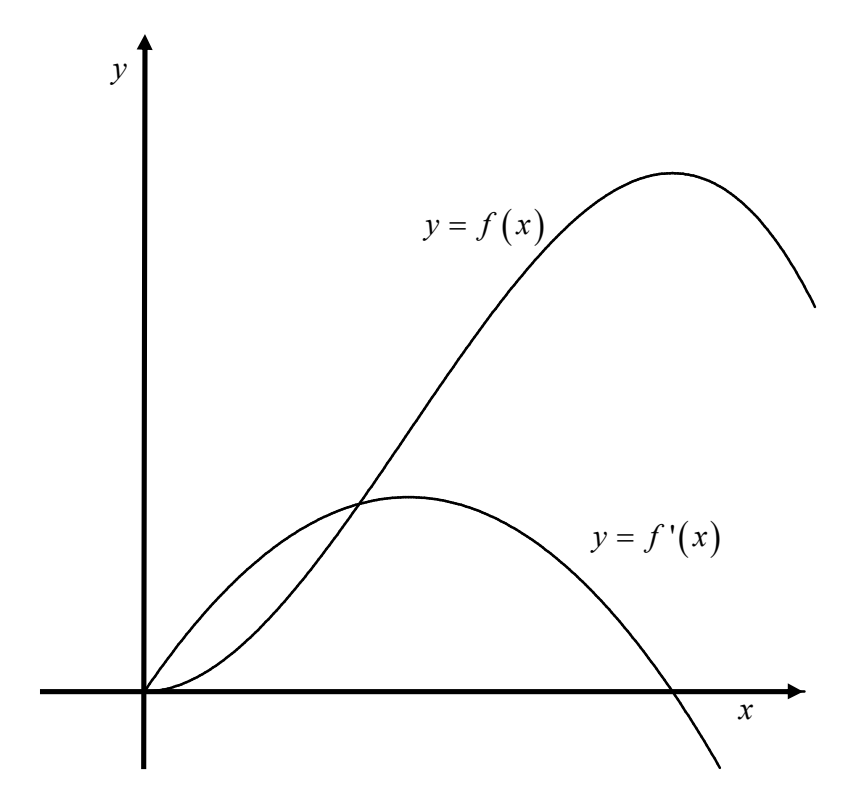

*Abbildung 3: Grenzfunktion* 

#### **3.3 Elastizität**

Die *Elastizität* gibt näherungsweise an, um wie viel Prozent sich der Funktionswert ändert, wenn die unabhängige Variable von einem Ausgangswert um ein Prozent erhöht wird. Anhand der Elastizität lassen sich somit Aussagen über die *relative Änderung* der abhängigen Variable bei *relativer Änderung* der unabhängigen Variable treffen (Stichwort: Prozent). Elastizitäten sind stets dimensionsfrei.

Elastizität der Funktion 
$$
f(x)
$$
 in Bezug auf  $x$ :  $E(f(x)) = x \cdot \frac{f'(x)}{f(x)}$ 

Ein Punkt gilt als *unelastisch* für  $-1 < E < 1$ . Liegt *E* außerhalb dieses Intervalls, so heißt dieser Punkt *elastisch*.

Die Elastizität der Nachfrage in Bezug auf den Preis  $E(x(p))$  wird auch als *Preiselastizität der Nachfrage* (oder *Absatzelastizität*) bezeichnet.

# **4 Funktionen mehrerer Variablen**

#### **4.1 Graphische Darstellung von Funktionen zweier Variablen**

Funktionen zweier Variablen  $z = f(x; y)$  lassen sich mit Einschränkungen im zweidimensionalen Raum darstellen. Durch *perspektivische Projektion* erreicht man eine nahezu vollständige Darstellung des Graphen der Funktion. Alternative Darstellungsformen sind *Isohöhenlinien* und *projizierte Schnittlinien*. Beide sind einfacher anzuwenden als die perspektivische Projektion, allerdings weisen sie einen höheren Informationsverlust auf und sind daher weniger anschaulich.

Beispiel:

 $z = f(x; y) = x^2 y^2$  mit  $x; y \ge 0$ 

Perspektivische Projektion:

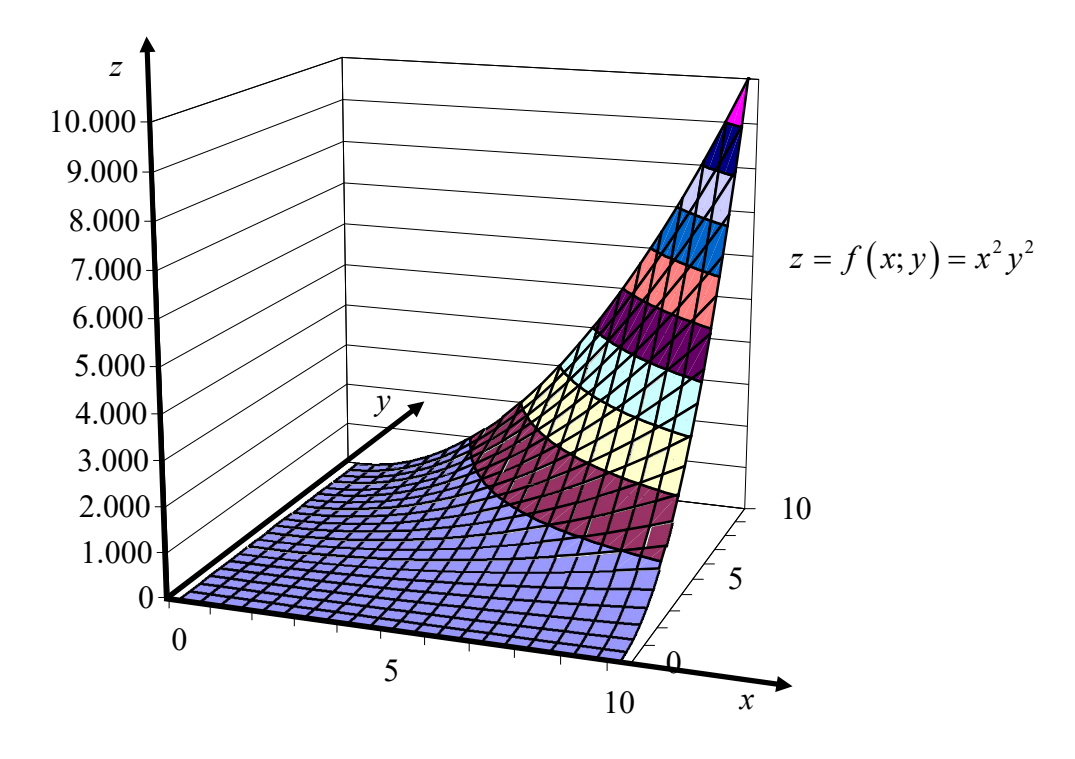

*Abbildung 4: Perspektivische Projektion*

# Isohöhenlinien:

Die Isohöhenlinien-Darstellung ergibt sich, bildlich gesprochen, aus einem Blick auf das dreidimensionale Koordinatensystem direkt von oben. Die *z*-Achse ist folglich nur noch als Punkt im Koordinatenursprung zu sehen – auf den zwei noch sichtbaren Achsen ist jeweils eine unabhängige Variable (x; y) abgetragen. Eine Auswahl von relevanten Funktionswerten *z* wird nun durch Höhenlinien veranschaulicht. Alle Punkte auf einer Höhenlinie weisen den gleichen Funktionswert auf.

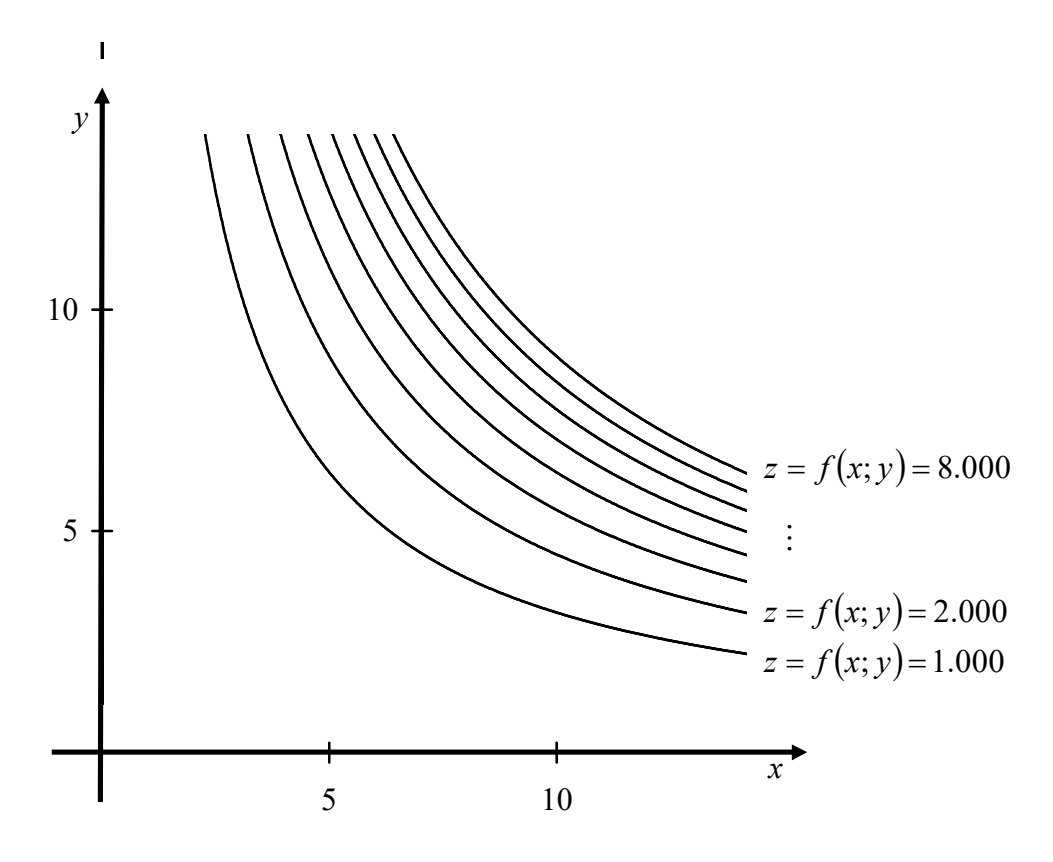

*Abbildung 5: Isohöhenlinien* 

Das Prinzip der Isohöhenlinien (und auch der projizierten Schnittlinien) findet übrigens nahezu unverändert in der Kartographie Anwendung und ist wahrscheinlich mit einem Blick in den Atlas am besten nachzuvollziehen:

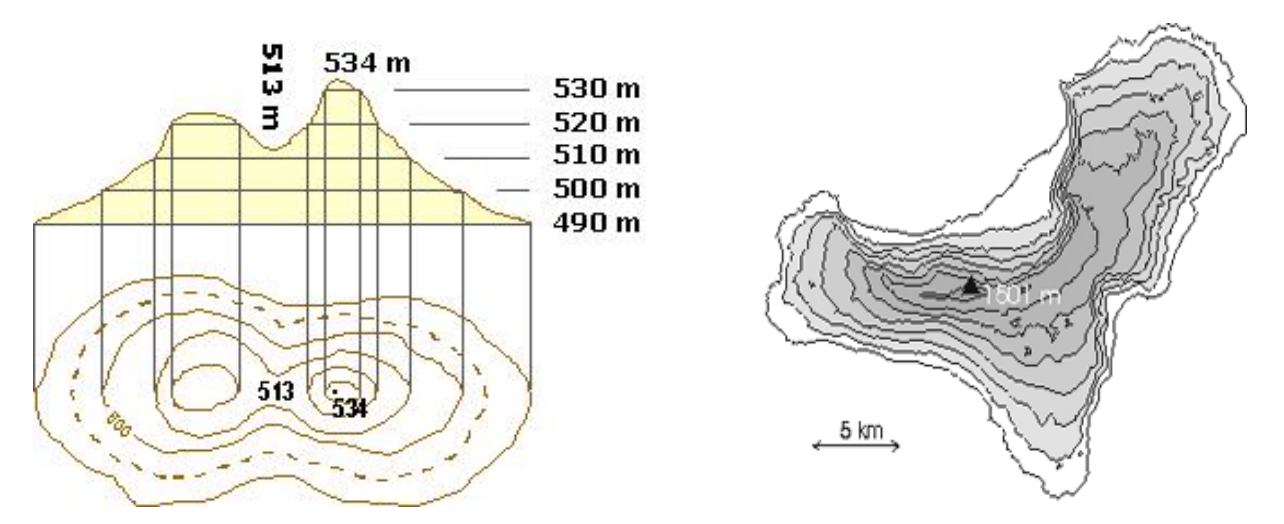

*Abbildung 6: Isohöhen- und projizierte Schnittlinien in der Kartographie* 

Würde man die abgebildeten Gebiete etwa aus einem Flugzeug fotografieren, so entspräche dies der perspektivischen Projektion.

# **4.2 Partielle Ableitung und partielle Elastizität**

# **4.2.1 Partielle Ableitung**

Bei Funktionen mehrerer Variablen wird die Steigung zunächst für jede Variable einzeln betrachtet – eine Variable, bspw. *x*, wird erhöht, alle anderen konstant gehalten. Die *partielle*  Ableitung $\,f_{\rm x} \,$ misst nun die Steigung der Tangentialfläche an den Graphen der Funktion, wobei die Richtung durch die *x*-Achse vorgegeben wird. Anders formuliert gibt die erste partielle Ableitung nach einer bestimmten Variablen an, um wie viele Einheiten sich der Funktionswert näherungsweise ändert, wenn diese Variable bei Konstanthaltung aller anderen Variablen um eine Einheit erhöht wird. Die bereits bekannten Ableitungsregeln behalten auch bei Funktionen mehrerer Variablen ihre Gültigkeit. Man verdeutliche sich, dass man auch bei der partiellen Ableitung jeweils nur nach einer Variablen ableitet – alle übrigen Variablen werden (vorübergehend) als Konstanten betrachtet.

Beispiel:

Die Funktion

 $f (x; y) = 2x + xy + 4y^2 + 4$ 

soll partiell nach *x* abgeleitet werden, alle übrigen Variablen (in diesem Fall *y*) müssen dabei als Konstanten behandelt werden. Zur Verdeutlichung soll hier die Variable *y* vorübergehend mit einer beliebigen Konstante *a* substituiert werden:

 $f(x) = 2x + xa + 4a^2 + 4$ 

Diese Funktion wird wie gewohnt abgeleitet:

$$
f'(x) = 2 + a
$$

Schließlich wird anstelle von *a* wieder *y* eingesetzt und man erhält die erste partielle Ableitung der Funktion *f* nach *x*:

$$
\frac{\partial f}{\partial x} = f_x(x; y) = 2 + y
$$

# **4.2.2 Partielle Elastizität**

Die (partielle) *Elastizität einer Funktion*  $z = f$  *in Bezug auf eine unabhängige Variable* gibt näherungsweise an, um wie viel Prozent sich der Funktionswert ändert, wenn die entsprechende unabhängige Variable unter Konstanthaltung aller anderen um ein Prozent erhöht wird.

$$
E_x\big(f\big(x;y\big)\big) \;\; = \;\; x \cdot \frac{f_x\big(x;y\big)}{f\big(x;y\big)}
$$

*Partielle Elastizitäten*

$$
E_{y}\big(f(x;y)\big) = y \cdot \frac{f_{y}\big(x;y\big)}{f\big(x;y\big)}
$$

# **4.3 Partielles Differential**

Die erste partielle Ableitung einer Funktion mehrerer Variablen nach einer bestimmten Variablen, bspw. *x*, gibt näherungsweise an, um wie viele Einheiten sich der Funktionswert ändert, wenn diese Variable *x* bei Konstanthaltung aller anderen Variablen um eine Einheit erhöht wird.

Möchte man nun wissen, um wie viele Einheiten sich der Funktionswert ändert, wenn diese Variable *x* nicht um eine Einheit, sondern um einen anderen absoluten Wert erhöht (bzw. gesenkt) wird, so bestimmt man entweder die Differenz beider Funktionswerte Δz oder eine Näherung mit Hilfe des *partiellen Differentials nach x*:

$$
df_x(dx) = f_x(x; y) \cdot dx
$$
 Partielles Differential

Hierbei ist *<sup>x</sup> f* die erste partielle Ableitung der Funktion nach der Variablen *x* und *dx* die angenommene Änderung von *x*. Man erhält lediglich einen linearen Näherungswert *df* für die Änderung des Funktionswertes, da die Vorgehensweise des Differentials mit einer Tangentialebene an den Graphen der Funktion arbeitet, bei der die Steigung als konstant angenommen wird.

#### **4.4 Totales Differential**

Das *totale* (*absolute*, *vollständige*) *Differential* errechnet sich durch Addition der partiellen Differentiale und gibt näherungsweise an, um wie viel Einheiten sich der Funktionswert ändert, wenn mehrere Variablen um einen bestimmten Betrag erhöht (bzw. gesenkt) werden. Für eine Funktion zweier Variablen  $f(x; y)$  lautet das totale Differential:

$$
df (dx; dy) = f_x (x; y) \cdot dx + f_y (x; y) \cdot dy
$$
 *Totales Differential*

# **5 Grundlagen der Nicht-Linearen Optimierung**

# **5.1 Determinanten**

# **5.1.1 Einführung**

Geometrisch betrachtet berechnet man mit der Determinante das Volumen des durch die Zeilen- bzw. Spaltenvektoren der Matrix erzeugten Parallelepipeds. Bei einer  $2 \times 2$ -Matrix entspricht das dem Flächeninhalt des durch die beiden zweidimensionalen Vektoren aufgespannten Parallelogramms. Eine eigenständige ökonomische Bedeutung haben Determinanten nur selten. Ihr Wert liegt vielmehr in der Möglichkeit, auf relativ einfache Weise Eigenschaften von Matrizen festzustellen. Mit der Determinantentheorie ist durchaus eine Alternative zur Lösung von linearen Gleichungssystemen  $Ax = b$  über das Gaußsche Eliminationsverfahren gegeben (siehe Kapitel zur linearen Optimierung). Entsprechende Fragestellungen lassen sich über die Determinante der Koeffizientenmatrix **A** meist mit relativ geringem Rechenaufwand beantworten.

Für spätere Abschnitte sind nicht nur die Determinanten selbst, sondern auch ihre sog. *Hauptabschnittsdeterminanten* (*Unterdeterminanten*, *Hauptminoren*) von Bedeutung:

Die Determinanten

$$
|\mathbf{A}_1| = a_{11}, \, |\mathbf{A}_2| = \begin{vmatrix} a_{11} & a_{12} \\ a_{21} & a_{22} \end{vmatrix}, \, |\mathbf{A}_3| = \begin{vmatrix} a_{11} & a_{12} & a_{13} \\ a_{21} & a_{22} & a_{23} \\ a_{31} & a_{32} & a_{33} \end{vmatrix}, \dots, |\mathbf{A}_m| = \begin{vmatrix} a_{11} & a_{12} & \cdots & a_{1m} \\ a_{21} & a_{22} & \cdots & a_{2m} \\ \vdots & \vdots & & \vdots \\ a_{m1} & a_{m2} & \cdots & a_{mm} \end{vmatrix}
$$
  
heilsen *Hauptabschnitts determinante* der Determinante  $|\mathbf{A}| = \begin{vmatrix} a_{11} & a_{12} & \cdots & a_{1m} \\ a_{21} & a_{22} & \cdots & a_{2m} \\ \vdots & \vdots & & \vdots \\ a_{m1} & a_{m2} & \cdots & a_{mm} \end{vmatrix}$ 

#### **5.1.2** Umformung und Triangulation

Die vermeintlich einfachste Variante, eine Determinante zu berechnen, beruht auf folgendem Satz:

 Die Determinante einer Dreiecksmatrix ist gleich dem Produkt der Elemente auf der Hauptdiagonale.

Durch elementare Umformungen kann jede Determinante in eine Dreiecksdeterminante umgewandelt werden. Dieses Verfahren bezeichnet man als *Triangulation*. Beispiel:

$$
|\mathbf{A}| = \begin{vmatrix} 1 & 1 & 4 \\ 2 & 1 & 2 \\ 3 & -1 & 4 \end{vmatrix} = \begin{vmatrix} 1 & 1 & 4 \\ 0 & -1 & -6 \\ 0 & -4 & -8 \end{vmatrix} = \begin{vmatrix} 1 & 1 & 4 \\ 0 & -1 & -6 \\ 0 & 0 & 16 \end{vmatrix} = 1 \cdot (-1) \cdot 16 = -16
$$

Hier wird die Auswahl von Pivotelementen und die Entwicklung der ensprechenden Zeilenbzw. Spaltenwerte mit Hilfe der z-Formel benötigt (siehe Kapitel zu Matrizen und Gauß-Algorithmus). Die Umformung in eine Dreiecksdeterminante ist gerade bei größeren Determinanten oft sehr umständlich. Mit dem *Satz von Sarrus* und dem *Laplaceschen Entwicklungssatz* sind Alternativen gegeben, die in der eigentlichen Anwendung relativ simpel sind. Die Regel von Sarrus ist bei kleineren Matrizen (bis 3x3) anwendbar, der *Laplaceschen Entwicklungssatz* ermöglicht die Determinatenbestimmung auch bei größeren Marizen.

Für die Bestimmung der Determinante gelten insbesondere folgende Grundregeln:

- Addiert man zu einer Zeile (bzw. Spalte) ein Vielfaches einer anderen Zeile (bzw. Spalte), so ändert die Determinante ihren Wert nicht.
- Vertauscht man in einer Determinante zwei Zeilen bzw. Spalten, so ändert sich lediglich das Vorzeichen der Determinante.
- Wird in einer Determinante eine Zeile bzw. eine Spalte mit einer Zahl  $\lambda \in \mathbb{R}$  multipliziert, so multipliziert sich die Determinante mit  $\lambda$ .
- Besteht eine Zeile bzw. Spalte nur aus Nullen, so hat die Determinante den Wert Null.
- Die Determinante einer Matrix stimmt mit der Determinante ihrer Transponierten überein.

#### **5.1.3 Zweireihige Determinanten**

Gegeben sei die  $2 \times 2$ -Matrix

$$
\mathbf{A} = \begin{pmatrix} a_{11} & a_{12} \\ a_{21} & a_{22} \end{pmatrix}
$$

Die Determinante von **A** lautet:

$$
|\mathbf{A}| = \begin{vmatrix} a_{11} & a_{12} \\ a_{21} & a_{22} \end{vmatrix} = a_{11}a_{22} - a_{21}a_{12}
$$

Beispiel:

$$
|\mathbf{A}| = \begin{vmatrix} 2 & -1 \\ -4 & 1 \end{vmatrix} = 2 - 4 = -2
$$

# **5.1.4** Dreireihige Determinanten (Regel von Sarrus)

*Regel von Sarrus*:

Gegeben sei die  $3\times3$ -Matrix

$$
\mathbf{A} = \begin{pmatrix} a_{11} & a_{12} & a_{13} \\ a_{21} & a_{22} & a_{23} \\ a_{31} & a_{32} & a_{33} \end{pmatrix}
$$

Die Determinante von **A** lautet:

$$
|\mathbf{A}| = \begin{vmatrix} a_{11} & a_{12} & a_{13} \\ a_{21} & a_{22} & a_{23} \\ a_{31} & a_{32} & a_{33} \end{vmatrix} = a_{11}a_{22}a_{33} + a_{12}a_{23}a_{31} + a_{13}a_{21}a_{32} - a_{13}a_{22}a_{31} - a_{23}a_{32}a_{11} - a_{33}a_{12}a_{21}
$$

Bei der Anwendung der *Regel von Sarrus* empfiehlt es sich, als Orientierungshilfe die ersten beiden Spalten nochmals rechts neben der Determinante zu notieren.

Beispiel:

$$
|\mathbf{A}| = \begin{vmatrix} 2 & 4 & 0 & 2 & 4 \\ 3 & 5 & 1 & 3 & 5 \\ -1 & -2 & 4 & -1 & -2 \end{vmatrix} = 40 + (-4) + 0 - 0 - (-4) - 48 = -8
$$

#### **5.2 Quadratische Formen**

#### **5.2.1 Einführung**

Bei der Überprüfung der hinreichenden Bedingung für das Vorliegen relativer Extrema von nicht-linearen Funktionen mehrerer Variablen kommen mathematische Ausdrücke vor, die aufgrund ihres Aufbaus als *quadratische Formen* bezeichnet werden. Eine quadratische Form ist ein nichtlinearer Ausdruck der Form

$$
Q(\mathbf{x}) = \mathbf{x}^T \mathbf{A} \mathbf{x} = (x_1; x_2; ...; x_m) \begin{pmatrix} a_{11} & a_{12} & ... & a_{1m} \\ a_{21} & a_{22} & ... & a_{2m} \\ \vdots & \vdots & & \vdots \\ a_{m1} & a_{m2} & ... & a_{mm} \end{pmatrix} \begin{pmatrix} x_1 \\ x_2 \\ \vdots \\ x_m \end{pmatrix}
$$

Beispiel:

Die quadratische Form mit der Matrix

$$
\mathbf{A} = \begin{pmatrix} 3 & -1 \\ -1 & -1 \end{pmatrix}
$$

lautet:

$$
Q(\mathbf{x}) = \mathbf{x}^{\mathrm{T}} \mathbf{A} \mathbf{x} = (x_1; x_2) \begin{pmatrix} 3 & -1 \\ -1 & -1 \end{pmatrix} \begin{pmatrix} x_1 \\ x_2 \end{pmatrix}
$$

und lässt sich auch in der sog. *skalaren Schreibweise* darstellen:

$$
Q(\mathbf{x}) = \mathbf{x}^T \mathbf{A} \mathbf{x} = x_1 \cdot 3 \cdot x_1 + x_2 \cdot (-1) \cdot x_1 + x_1 \cdot (-1) \cdot x_2 + x_2 \cdot (-1) \cdot x_2 = 3x_1^2 - 2x_1x_2 - x_2^2
$$
  
Einendivatsche Form  $Q(\mathbf{x}) = \mathbf{x}^T \mathbf{A} \mathbf{x}$  heißt

- *Positiv definit*, wenn  $Q(x) > 0$  für alle  $x \neq 0$
- *Positiv semidefinit*, wenn  $Q(x) \ge 0$  für alle  $x \ne 0$
- *Negativ definit*, wenn  $Q(x) < 0$  für alle  $x \ne 0$
- *Negativ semidefinit*, wenn  $Q(x) \le 0$  für alle  $x \ne 0$

Ist  $Q(x)$  für einige  $x \neq 0$  positiv und für andere negativ, so heißt  $Q(x)$  *indefinit.* 

Da zu jeder quadratischen Form  $Q(x) = x^T A x$  genau eine symmetrische Matrix **A** existiert und umgekehrt jede symmetrische Matrix **A** die Matrix einer quadratischen Form sein kann, überträgt man den Begriff "definit" auch auf symmetrische Matrizen.

#### **5.2.2 Definitheit**

 $\left($ 

Das Konzept der *Definitheit* erleichtert die Nicht-lineare Optimierung und ist Grundlage der späteren Lagrange-Optimierung nach der Multiplikatormethode.

*Notwendige Bedingung für Definitheit* 

Eine quadratische Form  $Q(x) = x^T A x$  *kann* nur dann positiv definit (positiv semidefinit, negativ definit, negativ semidefinit) sein, wenn alle Elemente auf der Hauptdiagonalen der symmetrischen Matrix **A** positiv (nichtnegativ, negativ, nichtpositiv) sind. Weist eine quadratische Form  $Q(x) = x^T A x$  sowohl positive als auch negative Elemente auf der Hauptdiagonale von **A** auf, so ist sie indefinit.

# *Hinreichende Bedingung für Definitheit*:

Eine quadratische Form  $Q(x) = x^T A x$  mit symmetrischer Matrix **A** ist genau dann

**Positiv definit, wenn alle Hauptabschnittsdeterminanten von**  $\mathbf{A}$  **positiv sind** 

D. h. 
$$
a_{11} > 0
$$
  $\begin{vmatrix} a_{11} & a_{12} \\ a_{21} & a_{22} \end{vmatrix} > 0$   $\begin{vmatrix} a_{11} & a_{12} & a_{13} \\ a_{21} & a_{22} & a_{23} \\ a_{31} & a_{32} & a_{33} \end{vmatrix} > 0$  ...  
 $\begin{vmatrix} a_{11} & a_{12} & \cdots & a_{1m} \\ a_{21} & a_{22} & \cdots & a_{2m} \\ \vdots & \vdots & & \vdots \\ a_{m1} & a_{m2} & \cdots & a_{mm} \end{vmatrix} > 0$ 

*Negativ definit*, wenn alle Hauptabschnittsdeterminanten von  $|A|$  so im Vorzeichen alternieren, dass die Hauptabschnittsdeterminanten von gerader Ordnung stets positiv und von ungerader Ordnung stets negativ sind

D. h. 
$$
a_{11} < 0
$$
  $\begin{vmatrix} a_{11} & a_{12} \\ a_{21} & a_{22} \end{vmatrix} > 0$   $\begin{vmatrix} a_{11} & a_{12} & a_{13} \\ a_{21} & a_{22} & a_{23} \\ a_{31} & a_{32} & a_{33} \end{vmatrix} < 0$  ...  
\n
$$
(-1)^{m} \begin{vmatrix} a_{11} & a_{12} & \cdots & a_{1m} \\ a_{21} & a_{22} & \cdots & a_{2m} \\ \vdots & \vdots & & \vdots \\ a_{m1} & a_{m2} & \cdots & a_{mm} \end{vmatrix} > 0
$$

- **Positiv semidefinit, wenn alle Hauptabschnittsdeterminanten von**  $|A|$  **und alle Hauptab**schnittsdeterminanten von  $|A|$ , die sich aus  $|A|$  durch Umordnen der Variablen des Vektors **x** ergeben, nichtnegativ sind
- **Negativ semidefinit, wenn alle Hauptabschnittsdeterminanten von**  $|A|$  **und alle Hauptab**schnittsdeterminanten von  $|A|$ , die sich aus  $|A|$  durch Umordnen der Variablen des Vektors **x** ergeben, so im Vorzeichen alternieren, dass die Hauptabschnittsdeterminanten von gerader Ordnung stets nichtnegativ und von ungerader Ordnung stets nichtpositiv sind
- *Indefinit*, wenn keiner dieser Fälle vorliegt

# **5.3 Optimierung ohne Nebenbedingungen**

Relative Extrema einer Funktion  $f(x_1; x_2; \ldots; x_n)$  mit *n* Variablen und ohne Nebenbedingung Analog der Funktionen einer Variablen sind bei Funktionen mehrerer Variablen alle ersten partiellen Ableitungen (*Gradient*) im Extremum gleich Null (*Notwendige Bedingung*, stationäre Stellen, kritische Punkte):

*Notwendige Bedingung*:

$$
f_{x_1}\left(x_1^0; x_2^0; \ldots; x_n^0\right) = 0
$$
  

$$
f_{x_2}\left(x_1^0; x_2^0; \ldots; x_n^0\right) = 0
$$
  

$$
\vdots
$$
  

$$
f_{x_n}\left(x_1^0; x_2^0; \ldots; x_n^0\right) = 0
$$

Die *hinreichende Bedingung* wird mit Hilfe der zweiten partiellen Ableitungen bzw. der Definitheit der *Hesseschen Matrix*  $F(x_1; x_2; \ldots; x_n)$  überprüft:

$$
\mathbf{F}\left(x_1^0;x_2^0;\ldots;x_n^0\right) = \begin{pmatrix} f_{x_1x_1}\left(x_1^0;x_2^0;\ldots;x_n^0\right) & \cdots & f_{x_nx_1}\left(x_1^0;x_2^0;\ldots;x_n^0\right) \\ \vdots & \ddots & \vdots \\ f_{x_1x_n}\left(x_1^0;x_2^0;\ldots;x_n^0\right) & \cdots & f_{x_nx_n}\left(x_1^0;x_2^0;\ldots;x_n^0\right) \end{pmatrix}
$$

#### *Hinreichende Bedingung*:

Ist die notwendige Bedingung in der stationären Stelle  $\left(x^0_1;x^0_2;\ldots;x^0_n\right)$  erfüllt und ist die Hessesche Matrix

- Positiv definit, so hat  $f(x_1; x_2; \ldots; x_n)$  in  $(x_1^0; x_2^0; \ldots; x_n^0)$  ein relatives Minimum
- Negativ definit, so hat  $f(x_1; x_2; \ldots; x_n)$  in  $(x_1^0; x_2^0; \ldots; x_n^0)$  ein relatives Maximum
- Indefinit, so hat  $f(x_1; x_2; \ldots; x_n)$  in  $(x_1^0; x_2^0; \ldots; x_n^0)$  kein Extremum

Liegt keiner dieser Fälle vor, so kann noch keine Aussage über das Vorliegen eines Extremums in  $\left(x^0_1;x^0_2;\ldots;x^0_n\right)$  gemacht werden.

# **5.4 Optimierung mit Nebenbedingung**

#### **5.4.1 Reduktionsmethode**

Lässt sich eine Nebenbedingung eindeutig nach einer Variablen auflösen und ist nicht ausdrücklich nach der *Multiplikatoren-Methode von Lagrange* gefragt, so kann die sog. *Reduktionsmethode* angewendet werden. Dabei wird die Nebenbedingung nach einer Variablen aufgelöst und anschließend in die Zielfunktion eingesetzt. Aus diesem Vorgehen resultiert eine Zielfunktion ohne Nebenbedingung. Zur Überprüfung der notwendigen und hinreichenden Bedingung vgl. Abschnitt 5.3 in diesem Handout bzw. Abschnitt 1.3 in Handout 1.

# **5.4.2 Multiplikatoren-Methode von Lagrange – Überblick**

Sind Maximum oder Minimum einer Funktion mehrerer Variablen unter Nebenbedingungen gesucht und eine Anwendung der Reduktionsmethode ist nicht möglich, so ist die *Multiplikatoren-Methode von Lagrange* anzuwenden. Bevor man die *Lagrange-Funktion* aufstellt, muss die Nebenbedingung auf der rechten Seite eine Null aufweisen und ggf. entsprechend umgestellt werden. Anschließend multipliziert man die Nebenbedingung mit einem *Lagrange-Multiplikator*  $\lambda \neq 0$  und subtrahiert sie von der Zielfunktion.

*Notwendige Bedingung* für das Vorliegen eines relativen Extremums unter Nebenbedingungen ist, dass alle ersten partiellen Ableitungen der Lagrange-Funktion (einschließlich der ersten partiellen Ableitung nach  $\lambda$ ) gleich Null sind (stationäre Stellen, kritische Punkte).

Für die Überprüfung der *hinreichenden Bedingung* für relative Extrema in den stationären Stellen können zwei hier relevante Fälle unterschieden werden, die in den Abschnitten 2.3 und 2.4 vorgestellt werden. Grundsätzlich geht es hierbei um die Definitheit der *geränderten Hesseschen Matrix* der Lagrange-Funktion.

Wird die mit  $\lambda$  multiplizierte Nebenbedingung wie bei Prof. Mathes von der Zielfunktion subtrahiert, so lässt sich der Lagrange-Multiplikator folgendermaßen interpretieren:

- Der Lagrange-Multiplikator  $\lambda$  gibt die marginale Änderungsrate der Funktion relativ zur Nebenbedingung an.
- Der Lagrange-Multiplikator  $\lambda$  gibt näherungsweise an, um wie viele Einheiten sich der Extremwert ändert, wenn die Konstante auf der rechten Seite der Nebenbedingung um eine Einheit erhöht wird.

٠

Allgemein gilt als Voraussetzung für die Anwendung der Multiplikatoren-Methode von Lagrange, dass mindestens eine der ersten partiellen Ableitungen der Nebenbedingung in der zu untersuchenden stationären Stelle ungleich Null ist.

Schließlich sei erwähnt, dass mit dieser Vorgehensweise lediglich das Ausgangsproblem unter der Nebenbedingung optimiert wird. Aus dem Ergebnis lassen sich im Allgemeinen keine Schlüsse hinsichtlich der Extrema der Lagrange-Funktion selbst ziehen.

Zur Bestimmung der relativen Extrema einer Funktion  $f(x_1; x_2)$  unter der Nebenbedingung  $g(x_1; x_2) = 0$  verwendet man die sogenannte *Lagrange-Funktion*:

$$
L(\lambda; x_1; x_2) = f(x_1; x_2) - \lambda \cdot g(x_1; x_2)
$$
  

$$
\lambda \neq 0
$$

*Notwendige Bedingung*:

$$
L_{\lambda}(\lambda^{0}; x_{1}^{0}; x_{2}^{0}) = -g(x_{1}^{0}; x_{2}^{0}) = 0
$$
  
\n
$$
L_{x_{1}}(\lambda^{0}; x_{1}^{0}; x_{2}^{0}) = f_{x_{1}}(x_{1}^{0}; x_{2}^{0}) - \lambda^{0} \cdot g_{x_{1}}(x_{1}^{0}; x_{2}^{0}) = 0
$$
  
\n
$$
L_{x_{2}}(\lambda^{0}; x_{1}^{0}; x_{2}^{0}) = f_{x_{2}}(x_{1}^{0}; x_{2}^{0}) - \lambda^{0} \cdot g_{x_{2}}(x_{1}^{0}; x_{2}^{0}) = 0
$$

#### *Hinreichende Bedingung*:

Ist die **notwendige Bedingung in der stationären Stelle**  $(\lambda^0; x_1^0; x_2^0)$  **erfüllt** und ist die Determinante der geränderten Hesseschen Matrix

$$
\left|\mathbf{L}\left(\mathbf{\lambda}^{0};x_{1}^{0};x_{2}^{0}\right)\right| \hspace{0.1 cm} = \hspace{0.1 cm} \begin{array}{|l|}\begin{aligned} &L_{\lambda \lambda}\left(\mathbf{\lambda}^{0};x_{1}^{0};x_{2}^{0}\right) \hspace{0.1 cm} L_{x_{1} \lambda}\left(\mathbf{\lambda}^{0};x_{1}^{0};x_{2}^{0}\right) \hspace{0.1 cm} L_{x_{2} \lambda}\left(\mathbf{\lambda}^{0};x_{1}^{0};x_{2}^{0}\right) \end{aligned} \\ & \left| \begin{aligned} &L_{\lambda x_{1}}\left(\mathbf{\lambda}^{0};x_{1}^{0};x_{2}^{0}\right) \hspace{0.1 cm} L_{x_{1} x_{1}}\left(\mathbf{\lambda}^{0};x_{1}^{0};x_{2}^{0}\right) \hspace{0.1 cm} L_{x_{2} x_{1}}\left(\mathbf{\lambda}^{0};x_{1}^{0};x_{2}^{0}\right) \end{aligned} \right. \\ & \left| \begin{aligned} &L_{\lambda x_{1}}\left(\mathbf{\lambda}^{0};x_{1}^{0};x_{2}^{0}\right) \hspace{0.1 cm} L_{x_{1} x_{1}}\left(\mathbf{\lambda}^{0};x_{1}^{0};x_{2}^{0}\right) \hspace{0.1 cm} L_{x_{2} x_{2}}\left(\mathbf{\lambda}^{0};x_{1}^{0};x_{2}^{0}\right) \end{aligned} \right.
$$

- **Positiv, so hat**  $f(x_1; x_2)$  **in**  $(x_1^0; x_2^0)$  **unter der Nebenbedingung ein relatives Maximum**
- Negativ, so hat  $f(x_1; x_2)$  in  $(x_1^0; x_2^0)$  unter der Nebenbedingung ein relatives Minimum

Liegt keiner dieser Fälle vor, so kann noch keine Aussage über das Vorliegen eines Extremums in  $\left(x_{1}^{0};x_{2}^{0}\right)$  gemacht werden.

# **6 Integralrechnung**

# **6.1 Stammfunktion und unbestimmtes Integral**

Die Integration ist die Umkehroperation der Differentiation. Die Funktion, welche abgeleitet gerade die zu integrierende Funktion  $f(x)$  (*Integrand*) ergibt, heißt *Stammfunktion*  $F(x)$ . Da beim Differenzieren eine addierte Konstante stets Null wird und somit wegfällt, ist die Stammfunktion  $F(x)$  nicht die einzige Funktion, für die die erste Ableitung gleich  $f(x)$  ist. Aus diesem Grund addiert man zu der Stammfunktion eine nicht näher bestimmte Konstante *c* und erhält das *unbestimmte Integral*  $F(x) + c$ . Die Konstante *c* entfällt beim bestimmten Integral (vgl. Abschnitt 6.3).

# **6.2 Integrationstechniken**

# **6.2.1Grundintegrale**

Wie für die Technik des Differenzierens bzw. Ableitens gibt es auch beim Integrieren einige Grundregeln. Die Regeln (8) bis (12) ergeben sich aus (1) bis (7).

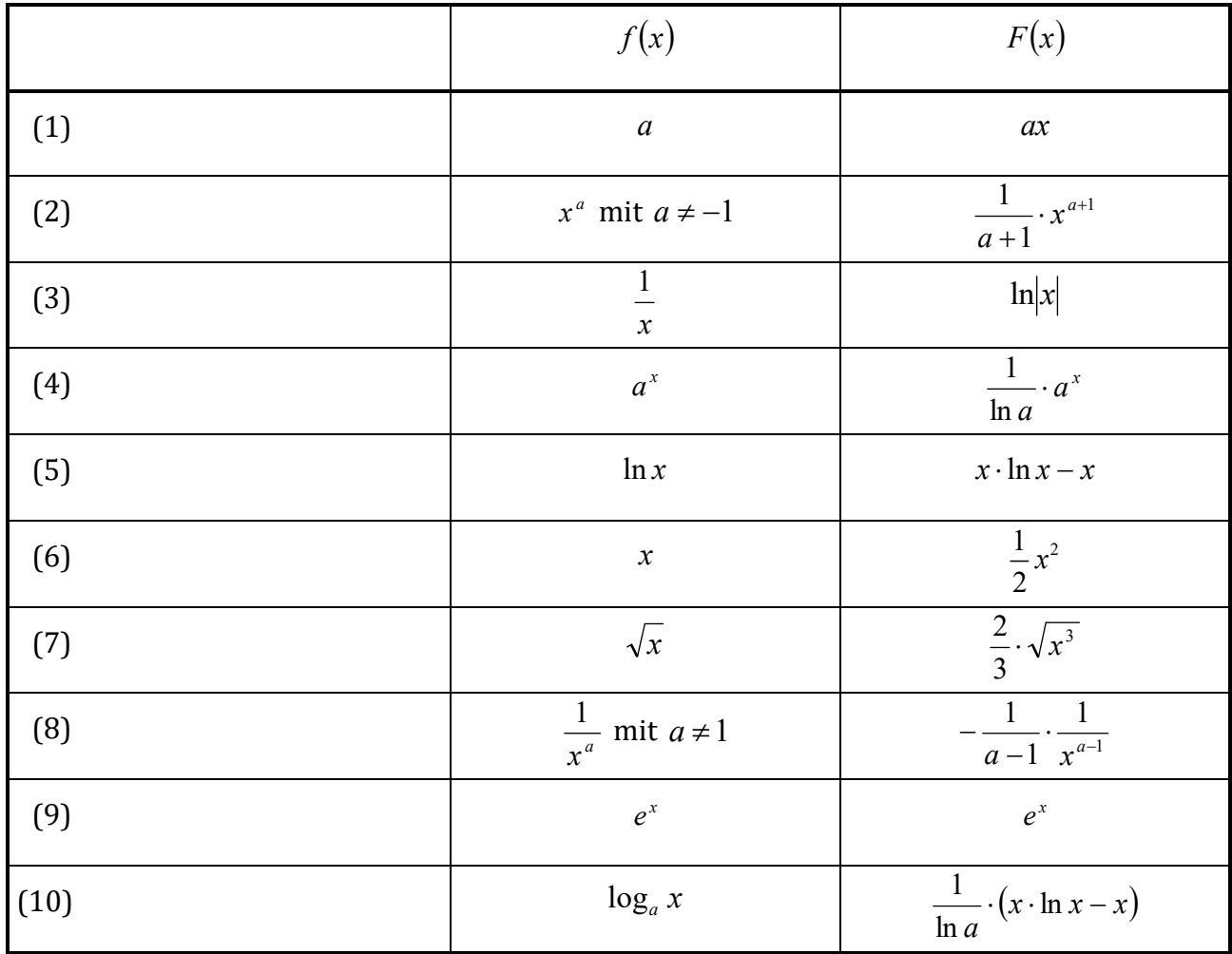

#### **6.2.2Konstanter-Faktor- und Summenregel**

Durch verschiedene Integrationsregeln soll nun versucht werden, die Integrale auf eine der in Abschnitt 7.2.1 angeführten Grundformen zu bringen. Die aus der Differentiationsrechnung bekannten Regeln gelten in angepasster Form auch für die Integrationsrechnung.

Zunächst kann ein konstanter Faktor vor das Integral gezogen werden (*Konstanter-Faktor-Regel*):

$$
\int a \cdot g(x) \ dx = a \cdot \int g(x) \ dx \tag{11}
$$

Das Integral einer Summe von Funktionen kann einzeln für jeden Summanden berechnet werden (*Summenregel*):

$$
\int (g(x) + h(x)) dx = \int g(x) dx + \int h(x) dx
$$
 (12)

#### **6.2.3 Partielle Integration**

<u>.</u>

Die *partielle Integration* ist das Gegenstück zur *Produktregel* beim Differenzieren.1

$$
\int g(x) \cdot h'(x) \ dx = g(x) \cdot h(x) - \int g'(x) \cdot h(x) \ dx \tag{13}
$$

Ein Integral wird dabei so umgeformt, dass es in obiger Form besteht. Die Funktion  $g(x)$ sollte sich durch die Ableitung vereinfachen lassen und die Funktion  $\,h(x)\,$  einfach zu integrieren sein.

<sup>&</sup>lt;sup>1</sup> Die partielle Integration hat nichts mit der partiellen Ableitung zu tun.

Beispiel:

$$
\int x \cdot \sin x \, dx = \int_{g(x)} \sin x \cdot dx
$$
\n
$$
= \int_{g(x)} \sin x \cdot dx
$$
\n
$$
= -x \cdot \cos x + \int \cos x \, dx
$$
\n
$$
= -x \cdot \cos x + \sin x + c
$$

Ggf. muss die partielle Integration mehrmals hintereinander durchgeführt werden. Dann ist die Methode so lange anzuwenden, bis  $g'(x)$  eine Konstante wird. Häufig ist es auch nötig, die partielle Integration mit der Substitution zu kombinieren.

#### **6.2.4 Substitution**

Die *Substitutionsregel* basiert auf der vom Differenzieren bekannten *Kettenregel* und ist aus diesem Grund für zusammengesetzte bzw. verkettete Funktionen interessant. Die Grundform lautet:

$$
\int g(h(x)) \cdot h'(x) dx = \int g(h(x)) d(h(x)) \qquad (14)
$$

Substituiert man  $g(x)$  durch eine neue Variable *z*, so erhält man:

$$
\int g(h(x)) \cdot h'(x) dx = \int g(z) dz \text{ mit } z = h(x)
$$
 (15)

Praktisch gesehen muss man sich bei der Substitution immer auf die Suche nach einer inneren Funktion  $\,h(x)\,$  begeben, die (ggf. nach Umformung und Erweiterung) zusätzlich auch als Ableitung  $h'(x)$  im Ausgangsintegral enthalten ist. Die Ableitung  $h'(x)$  muss dabei immer ein allein stehender Faktor (Multiplikation) sein. Die Funktion  $h(x)$  wird mit *z* substituiert und man erhält ein neues, einfacheres Integral, in der die Ableitung  $h'(x)$  wegfällt. Nach der Integration ist es ratsam, die Substitution wieder rückgängig zu machen.

Beispiele:

$$
\int \frac{\sqrt{\ln x}}{x} dx = \int \frac{z}{x} \cdot \sqrt{\frac{\ln x}{z}} dx = \int \sqrt{z} dx = \frac{2}{3} \cdot \sqrt{z^3} + c = \frac{2}{3} \cdot \sqrt{(\ln x)^3} + c
$$
  

$$
\frac{1}{x} dx = dz
$$
  

$$
\int xe^{\frac{z}{x^2}} dx = \frac{1}{2} \cdot \int \frac{z}{2x} e^{\frac{z}{x^2}} dx = \frac{1}{2} \cdot \int e^z dx = \frac{1}{2} e^z + c = \frac{1}{2} e^{x^2} + c
$$
  

$$
\int e^{\frac{z}{ax}} dx = \frac{1}{a} \cdot \int \frac{z}{a} e^{\frac{z}{ax}} dx = \frac{1}{a} \cdot \int e^z dz = \frac{1}{a} e^z + c = \frac{1}{a} e^{x^2} + c
$$

# **6.3 Bestimmtes Integral**

Das *bestimmte Integral* dient der Berechnung des Flächeninhaltes unter einer stetigen Kurve. Die Untergrenze *a* der unabhängigen Variablen steht unter, die Obergrenze *b* über dem Integralzeichen. Die Fläche wird mit $F_{\scriptscriptstyle ab}$  bezeichnet:

$$
\int_{a}^{b} f(x) \, dx = F_{ab} \tag{16}
$$

Zur Berechnung bildet man die Stammfunktion  $F(x)$ , setzt dann dort nacheinander die Ober- und Untergrenze ein und subtrahiert die Ergebnisse voneinander:

$$
\int_{a}^{b} f(x) \, dx = \left[ F(x) \right]_{a}^{b} = F(b) - F(a) = F_{ab} \tag{17}
$$

Bestimmte Integrale haben weiterhin folgende Eigenschaften:

$$
\int_{a}^{a} f(x) dx = 0 \tag{18}
$$

$$
\int_{a}^{b} f(x) dx = -\int_{b}^{a} f(x) dx
$$
\n(19)

$$
\int_{a}^{b} f(x) dx + \int_{b}^{c} f(x) dx = \int_{a}^{c} f(x) dx
$$
\n(20)

# **7 Exkurs: Lineare Optimierungstechniken**

#### **7.1 Grafische Darstellung**

#### **7.1.1 Die Nebenbedingungen (Restriktionen)**

Die Lösungsmenge von Ungleichungssystemen mit zwei Variablen kann auf grafischem Weg im kartesischen Koordinatensystem bestimmt werden.

Beispiel:

$$
-x_1 + 2x_2 \le 7
$$
  
\n
$$
-x_1 - x_2 \ge -8
$$
  
\n
$$
x_1 \ge 2
$$
  
\n
$$
x_1; x_2 \ge 0
$$

Zunächst sollten alle Ungleichungen nach einer einheitlichen Variablen umgeformt werden. Diese Variable wird später auf der Ordinate des Koordinatensystems abgetragen und ist üblicherweise  $x_2$  (bzw.  $y$ ):

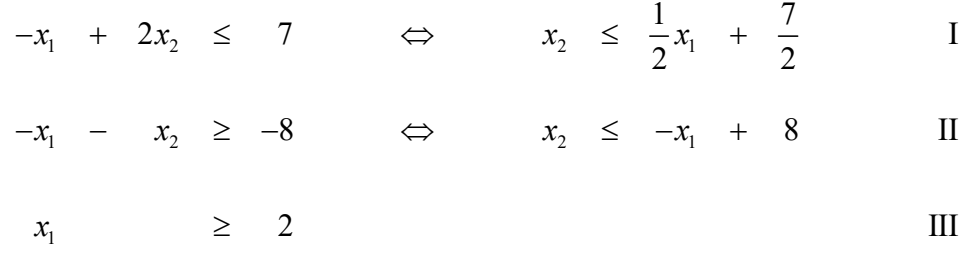

$$
x_1; x_2 \ge 0
$$

Die erste Ungleichung  $x_2 \leq \frac{1}{2}x_1 + \frac{7}{2}$  $x_2 \leq \frac{1}{2}x_1 + \frac{7}{2}$  wird von allen  $x_2$  erfüllt, die kleiner oder gleich  $\frac{1}{2}x_1 + \frac{7}{2}$ 2  $\frac{1}{2}x_1 +$ sind. Um dies grafisch darzustellen zeichnet man den Graphen der Funktion  $x_2 = \frac{1}{2}x_1 + \frac{7}{2}$  $2^{-1}$  2  $x_2 = \frac{1}{2}x_1 + \frac{7}{2}$  in ein Koordinatensystem ein und markiert sich auf geeignete Weise, dass alle Punkte, die unter oder auf der Geraden liegen, die entsprechende Ungleichung erfüllen. Dieser Schritt wird für alle Ungleichungen durchgeführt.

Die Lösungsmenge M (oder *L*(*P*)) für das gesamte Ungleichungssystem ist schließlich die Menge der Punkte  $(x_1, x_2)$ , die alle Ungleichungen erfüllen. Man beachte, dass sowohl  $x_1$  als auch <sup>2</sup> *x* grundsätzlich einer *Nichtnegativitätsbedingung* unterliegen. Die Lösungsmenge liegt demnach immer vollständig im ersten Quadranten des Koordinatensystems. Der Lösungsraum ist konvex und abgeschlossen.

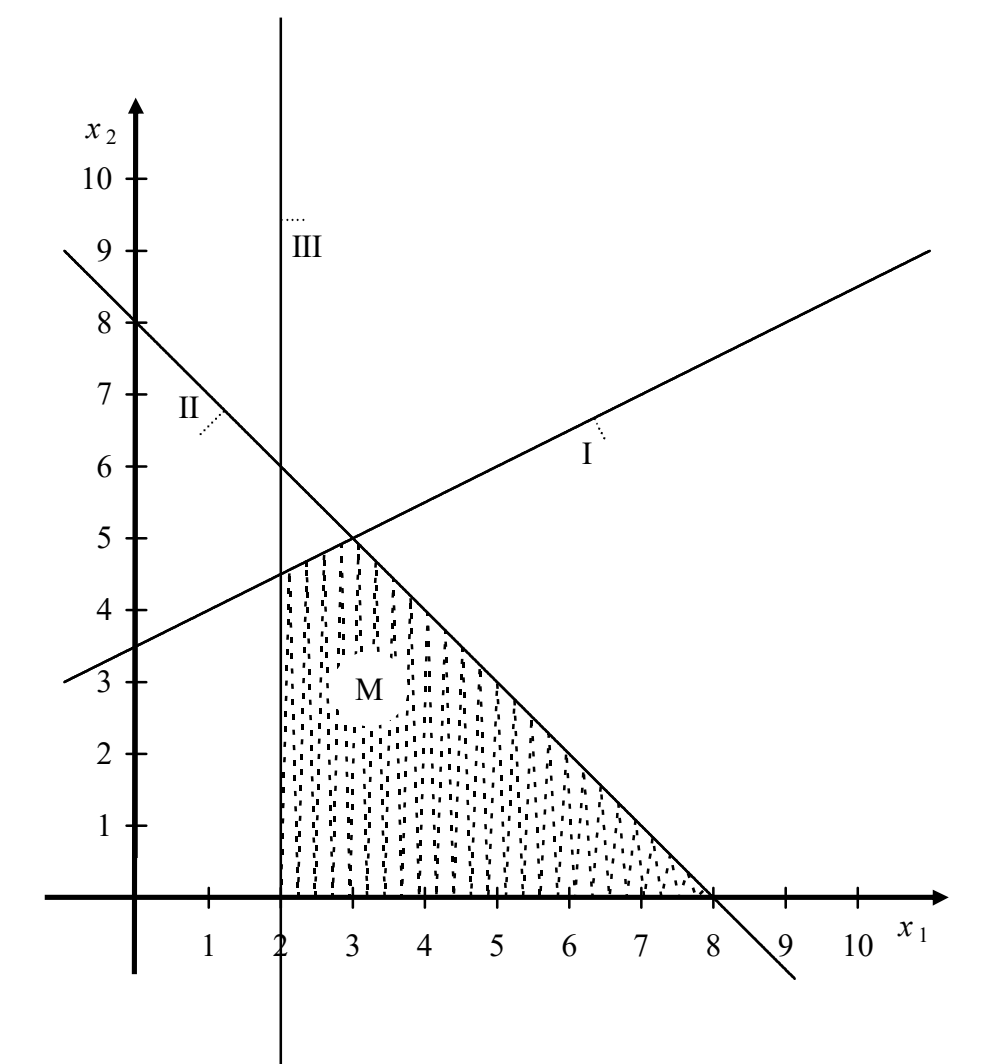

# **7.1.2 Die Zielfunktion**

Gilt es nun, eine Zielfunktion in das im vorigen Abschnitt erstellte Koordinatensystem einzufügen, so sollte man sich zunächst verdeutlichen, dass diese Zielfunktion von beiden Variablen  $x_1$  und  $x_2$  abhängig ist und deshalb im zweidimensionalen Koordinatensystem in Form von Höhenlinien dargestellt werden muss. Bildlich gesprochen schaut man dabei von oben auf ein dreidimensionales Koordinatensystem – die *z*-Achse ist folglich nur noch als Punkt im Koordinatenursprung zu sehen. Die relevanten Funktionswerte *z* werden nun durch Höhenlinien veranschaulicht, wobei alle Punkte auf einer Höhenlinie den gleichen Zielwert aufweisen. Da wir es hier mit linearen Optimierungsproblemen zu tun haben, sind die Höhenlinien der Zielfunktion immer parallel zueinander liegende Geraden.

Zur praktischen Vorgehensweise:

Unsere Zielfunktion für das begonnene Beispiel laute:

$$
Z = \frac{1}{3}x_1 + x_2 \rightarrow \text{Max}
$$

Zuerst wird auch die Zielfunktion (samt Zielwert *Z*) nach  $x_2$  (bzw. *y*) aufgelöst:

$$
Z = \frac{1}{3}x_1 + x_2 \qquad \Leftrightarrow \qquad x_2 = -\frac{1}{3}x_1 + Z
$$

Diese Funktion wird dann mit einem beliebigen *Z* in das Koordinatensystem eingezeichnet:

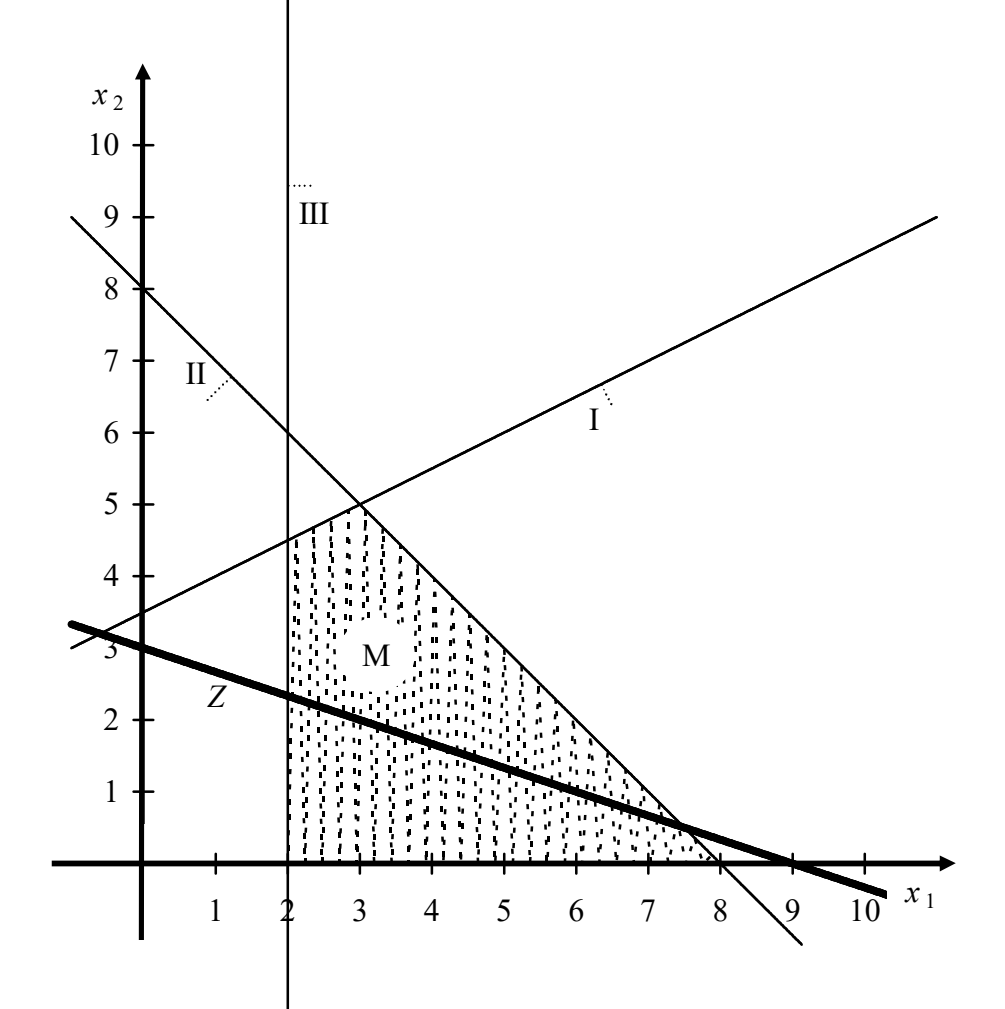

Es folgt die Parallelverschiebung der Zielgeraden. Die Richtung der Verschiebung ergibt sich aus der Art des Optimierungsproblems. Wie im Beispiel steigt der zu maximierende Zielwert *Z* in aller Regel sowohl mit  $x_1$  als auch mit  $x_2$ . Die Zielgerade muss in diesem Fall so weit wie möglich nach oben rechts verschoben werden. Die Menge der zulässigen Lösungen ist durch M gegeben.

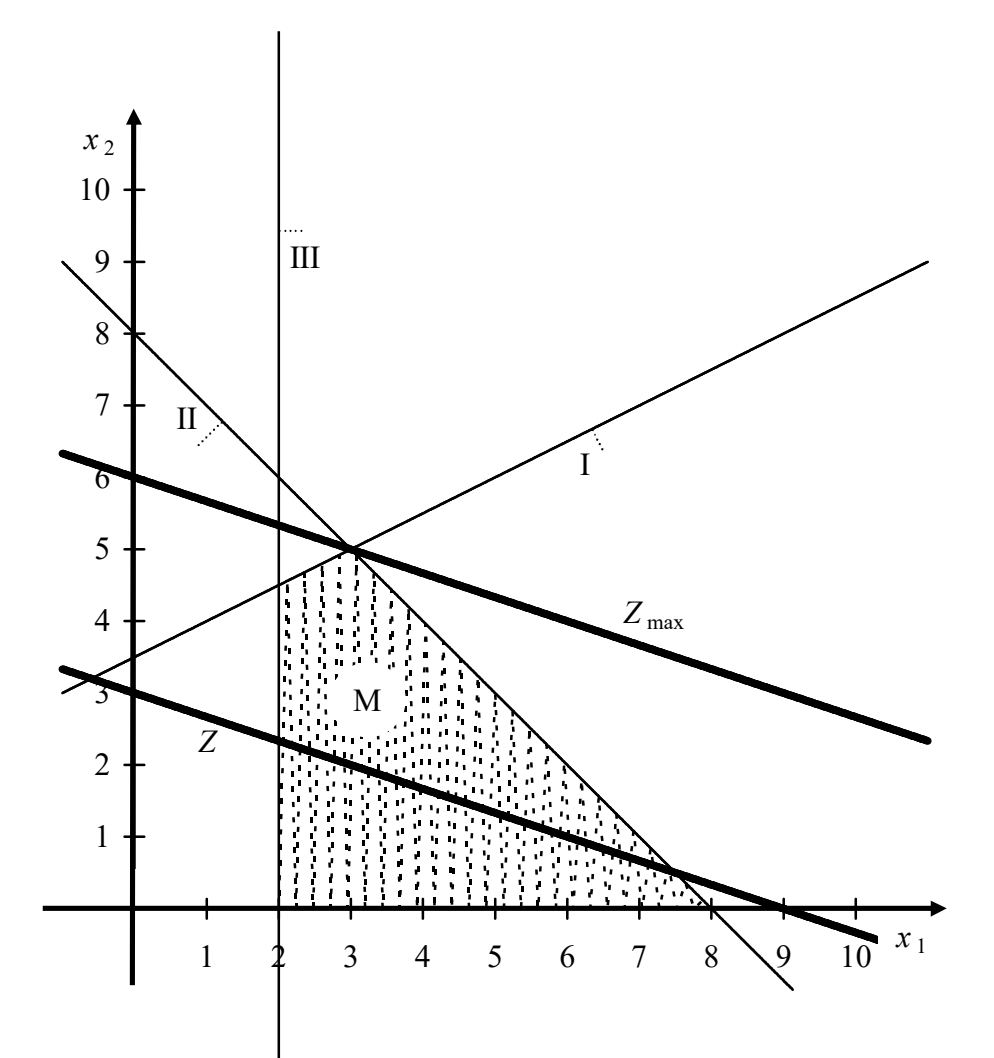

Liegt die Zielgerade nach der Verschiebung genau auf einer Restriktionsgeraden (auf mehreren Ecken), so hat das Optimierungsproblem unendlich viele optimale Kombinationen von  $x_1$  und  $x_2$ . Meist liegt  $Z_{\text{max}}$  allerdings auf einem Schnittpunkt von zwei Restriktionen (auf nur einer Ecke). Den Schnittpunkt berechnet man, indem man die betreffenden, nach x<sub>2</sub> (bzw. *y*) aufgelösten Restriktionen gleich setzt.

Schnittpunkt I und II:

$$
\frac{1}{2}x_1 + \frac{7}{2} = -x_1 + 8 \implies x_1^* = 3
$$
  

$$
x_2 = \frac{1}{2}x_1 + \frac{7}{2} \implies x_2^* = 5
$$

Der maximale Zielwert wird durch Einsetzen dieser Werte in die Zielfunktion ermittelt:

$$
Z = \frac{1}{3}x_1 + x_2 \qquad \qquad \Rightarrow \qquad Z_{\text{max}} = 6
$$

#### **7.1.3** Lineare Funktionen (Exkurs)

Die allgemeine Form für ein *Polynom ersten Grades* lautet:

$$
f(x) = bx + c
$$
  
mit  $b \neq 0$ 

Polynome ersten Grades werden auch als *lineare Funktionen* bezeichnet.

Der Graph einer linearen Funktion ist eine *Gerade*.

Die Gerade  $y = f(x)$  geht durch den Punkt  $(x, y) = (0, c)$  auf der *y*-Achse (*y*-Achsenabschnitt) und den Punkt  $(x; y) = \left(-\frac{c}{b}; 0\right)$  auf der *x*-Achse (Schneidende Nullstelle). Die Steigung der Gerade ist gleich *b* für  $x \in D(f)$ .

Die Gleichung einer linearen Funktion lässt sich bei gegebener Steigung *b* und einem gegebenen Punkt  $(x_i; y_i)$  mit Hilfe der *Punktrichtungsgleichung* bestimmen:

$$
y = f(x) = b \cdot (x - x_1) + y_1
$$
 *Punktrichtungsgleichung*

Ist statt der Steigung ein zweiter Punkt  $(x_2; y_2)$  gegeben, so führt die Zweipunktegleichung zur Funktionsgleichung:

$$
y = f(x) = \frac{y_2 - y_1}{x_2 - x_1} \cdot (x - x_1) + y_1
$$
 Zweipunktegleichung

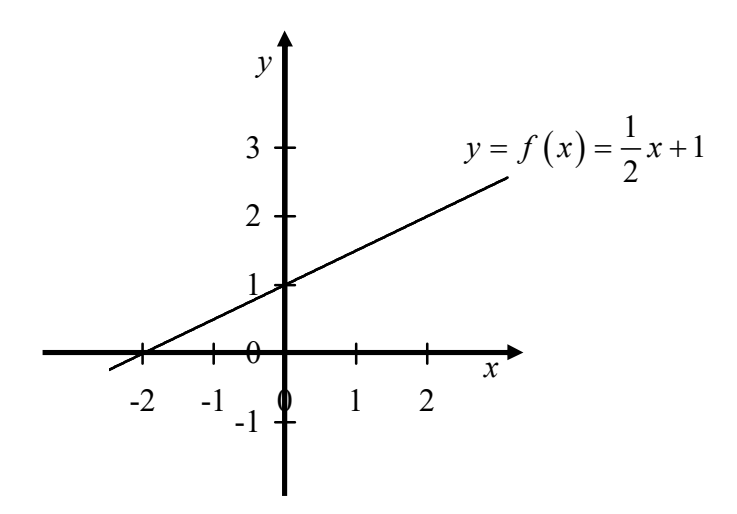

#### **7.1.4 Lineare Gleichungssysteme**

Ein *lineares Gleichungssystem* ist eine Menge von *m* linearen Gleichungen *Gi* mit  $i = 1; 2; \dots; m$  (Zeilen) mit *n* Variablen  $x_i$  mit  $j = 1; 2; \dots; n$  (Spalten) der folgenden Gestalt:

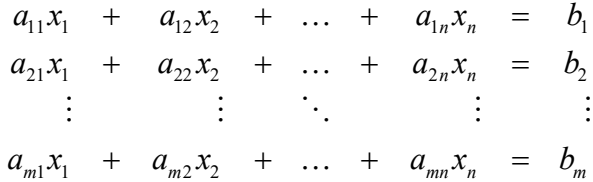

Hierbei sind *aij* die *Koeffizienten* und *bi* die *rechte Seite* der *i*-ten Gleichung. Sind alle rechten Seiten gleich Null, so spricht man von einem *homogenen* System. Andernfalls heißt das System *inhomogen*. Weiterhin heißt ein Gleichungssystem *unterbestimmt*, wenn es weniger Gleichungen als Variablen hat. Dementsprechend heißt es *überbestimmt*, wenn es mehr Gleichungen als Variablen hat.

Beispiel für ein inhomogenes lineares Gleichungssystem:

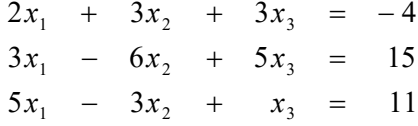

Ein inhomogenes lineares Gleichungssystem besitzt entweder

- Genau eine Lösung (eindeutig)
- Keine Lösung (inkonsistent), oder
- Unendlich viele Lösungen (mehrdeutig, mit mehreren Basislösungen)

Ein unterbestimmtes inhomogenes lineares Gleichungssystem hat entweder keine oder unendlich viele Lösungen. Ein homogenes lineares Gleichungssystem besitzt entweder genau eine Lösung (*triviale Lösung*) oder unendlich viele Lösungen. Ein unterbestimmtes homogenes lineares Gleichungssystem besitzt immer unendlich viele Lösungen.

Es ist unbedingt nötig, sich den Unterschied zwischen einem linearen Gleichungssystem ohne Zielfunktion und einem linearen Gleichungssystem mit Zielfunktion vor Augen zu halten. Im vorliegenden Handout geht es lediglich darum, eine Lösung zu finden, die alle Gleichungen des Systems simultan erfüllt. Hierfür ist das *Eliminationsverfahren nach Gauß* anzuwenden. Erst zu einem späteren Zeitpunkt wird die Optimierung einer linearen Zielfunktion unter linearen Nebenbedingungen besprochen, für die der *Simplex-Algorithmus* anzuwenden ist. Die Algorithmen haben viele Gemeinsamkeiten aber auch entscheidende Unterschiede in der Herangehensweise.

#### **7.1.5 Eliminationsverfahren nach Gauß**

Das *Gaußsche Eliminationsverfahren* (*Gauß-Algorithmus*) soll Schritt für Schritt an einem Beispiel erläutert werden. Das zu lösende lineare Gleichungssystem laute wie folgt:

 $2x_1 + 3x_2 + 3x_3 = -4$  $6x_1$  –  $12x_2$  +  $10x_3$  = 30 1  $\lambda_2$   $\lambda_3$  $5 \t 1 \t 11$  $3^{1}$   $3^{1}$   $3^{1}$   $3$  $x_1$  –  $x_2$  +  $\frac{1}{2}x_3$  =

Zu Beginn sollte man hier die zweite Gleichung durch 2 teilen und die dritte Gleichung mit 3 multiplizieren, um sich unnötigen Rechenaufwand zu ersparen. Das neue Gleichungssystem ist äquivalent zum alten – dieser Schritt ist also nicht zwingend nötig, aber völlig legitim:

$$
2x_1 + 3x_2 + 3x_3 = -4
$$
  
\n
$$
3x_1 - 6x_2 + 5x_3 = 15
$$
  
\n
$$
5x_1 - 3x_2 + x_3 = 11
$$

Die Koeffizienten und die rechte Seite werden zunächst folgendermaßen in eine Tabelle übertragen:

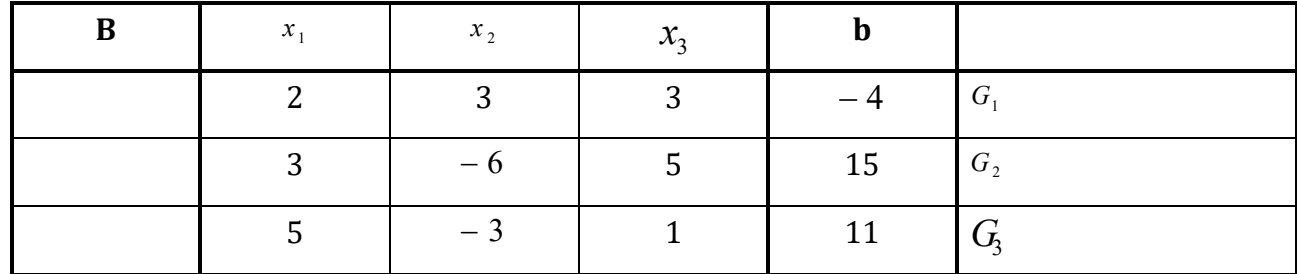

Die Kennzeichnung der Gleichungen und Rechenschritte in einer rechten Spalte dient lediglich der Orientierung, hier sind selbstverständlich auch andere Schreibweisen möglich. Gleiches gilt für die linke Spalte **B** – hier werden später die Basisvariablen eingetragen bzw. einzelne Zeilen gesperrt.Im ersten Schritt wird ein Pivotelement (*Schlüssel*) gewählt. Im Gegensatz zum *Simplex-Algorithmus* ist es im *Gauß-Algorithmus* grundsätzlich egal, wo man den Schlüssel setzt, insbesondere muss das System nicht zwingend von oben links nach unten rechts entschlüsselt werden. Es darf lediglich keine Null und kein Element auf der rechten Seite gewählt werden. Außerdem sollte das Pivotelement vorerst nicht in einer Zeile sein, in der vorher bereits ein Pivotelement gesetzt wurde (keine *gesperrte*, sondern eine *freie* Zeile wählen).

Empfehlenswert als Pivotelement sind grundsätzlich Einsen. Wird eine Eins gewählt, so kann im nächsten Schritt die Pivotzeile unverändert übernommen werden. Ebenso bieten sich unter Umständen alleinstehende Brüche an, die dann im nächsten Tableau verschwinden. Auf jeden Fall sollten so lange wie möglich Pivotelemente vermieden werden, die im nächsten Tableau zu einer Unmenge an Brüchen führen.

Eine darauf aufbauende Empfehlung ist, das Pivotelement nach der maximalen Anzahl Nullen in der entsprechenden Zeile und insbesondere Spalte zu wählen. Dies hat den Hintergrund, dass sich eine Zeile, in der das Element der Pivotspalte gleich Null ist, im nächsten Tableau nicht ändert. Gleiches gilt für Spalten, in denen das Element der Pivotzeile gleich Null ist.

Im Beispiel sieht das Pivotelement  $a_{33} = 1$  (dritte Zeile, dritte Spalte) vielversprechend aus. Zur besseren Veranschaulichung der Rechenschritte soll jedoch abweichend von den oben angesprochenen Empfehlungen  $a_{11} = 2$  gewählt werden – dieses Element wird markiert:

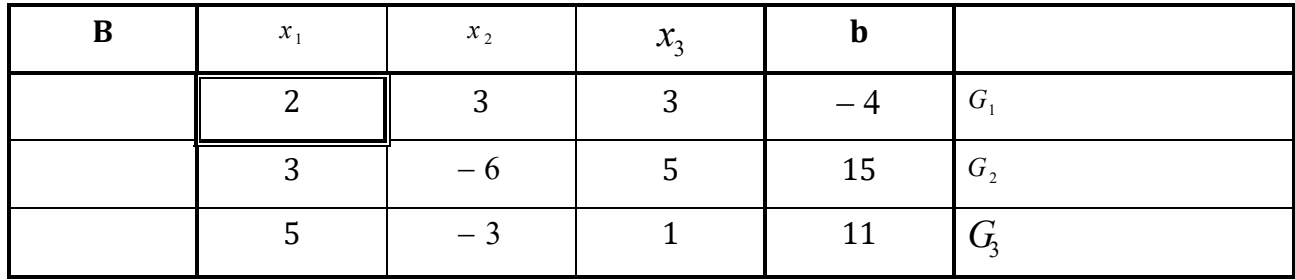

Zu Beginn des zweiten Schrittes wird das Tableau nach unten um einen Zeilensatz erweitert. Die Aufgabe besteht nun darin, das Pivotelement durch Division oder Multiplikation auf Eins zu bringen. Dies wird immer erreicht, indem man das entsprechende Element durch sich selbst dividiert (hier durch 2), oder äquivalenter Weise mit dem Kehrwert multipliziert. Die gewählte Rechenoperation wird für die gesamte Pivotzeile durchgeführt – im Beispiel werden also alle Elemente in der Pivotzeile  $G_1$  durch 2 dividiert. Die Variable  $X_1$  (Pivotspalte) ist nun eine *Basisvariable* – dies wird in der linken Spalte **B** festgehalten. Die Zeile  $G_1$  ist damit gesperrt:

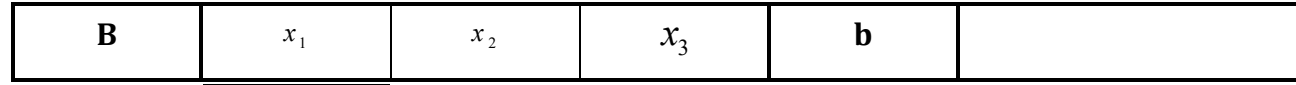

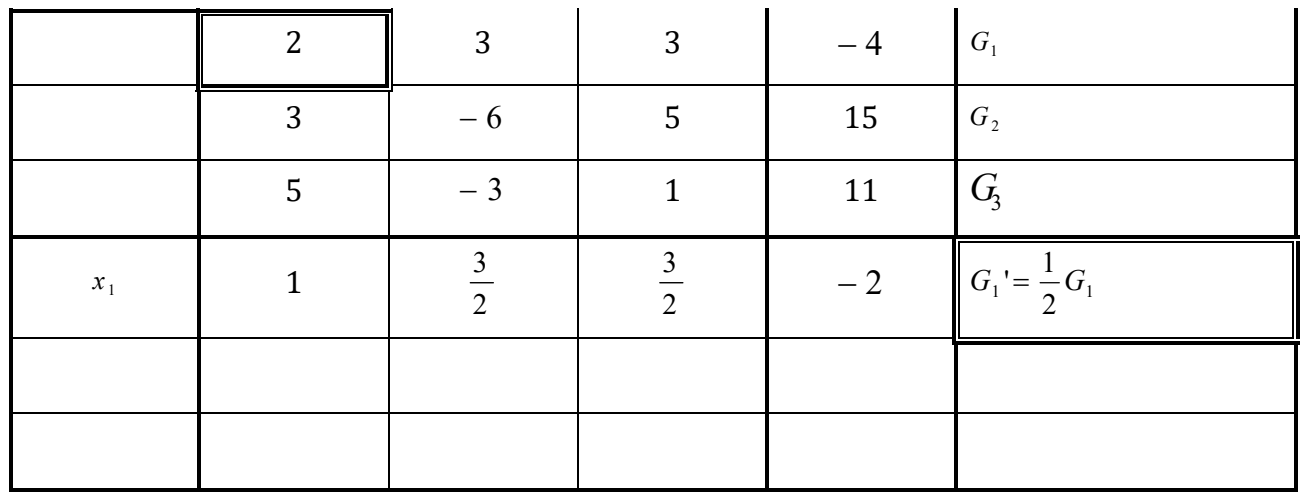

Im dritten Schritt bringt man alle übrigen Elemente der Pivotspalte auf Null, indem man ein Vielfaches des Elementes in der alten oder neuen Pivotzeile addiert oder subtrahiert. Die Rechnung betrifft wiederum jeweils die ganze Zeile. Im Beispiel muss die Pivotzeile G<sub>1</sub>' drei Mal von der Zeile  $G_2$  subtrahiert werden. Von der Zeile  $G_3$  muss die Pivotzeile  $G_1$ ' fünf Mal subtrahiert werden:

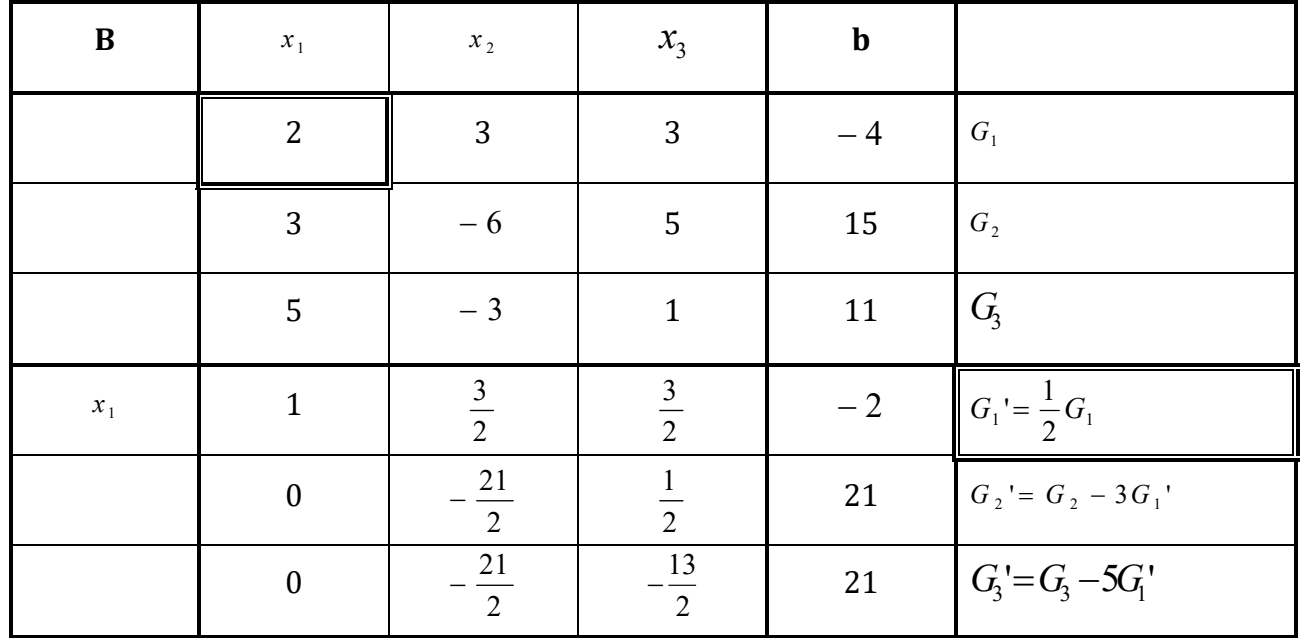

Nun beginnt der Algorithmus erneut. Es wird ein neues Pivotelement ausgewählt, das auf der linken Seite, nicht in der gesperrten ersten Zeile sowie keine Null sein soll. Es bietet sich 2  $a_{_{23}} = \frac{1}{2}$  an. Damit hier eine Eins steht, muss die zweite Zeile durch  $\frac{1}{2}$ dividiert bzw. mit 2 multipliziert werden. In der linken Spalte wird zusätzlich  $x_3$  als Basisvariable notiert:

| $\, {\bf B}$               | $x_{\scriptscriptstyle 1}$ | $x_2$          | $x_3$                                     | $\mathbf b$ |                     |
|----------------------------|----------------------------|----------------|-------------------------------------------|-------------|---------------------|
| $x_{\scriptscriptstyle 1}$ | $\overline{1}$             | $rac{3}{2}$    | $\overline{\mathbf{3}}$<br>$\overline{2}$ | $-2$        | $G_{1}$ '           |
|                            | $\boldsymbol{0}$           | $\frac{21}{2}$ | $\overline{2}$                            | 21          | $G_2$ '             |
|                            | $\boldsymbol{0}$           | $\frac{21}{2}$ | 13<br>$\frac{1}{2}$                       | $21\,$      | $G_3$ '             |
|                            |                            |                |                                           |             |                     |
| $x_3$                      | $\boldsymbol{0}$           | $-21$          | $\mathbf{1}$                              | 42          | $G_2$ " = 2 $G_2$ " |
|                            |                            |                |                                           |             |                     |

Jetzt sollen wieder alle anderen Elemente in der dritten Spalte durch Addition oder Subtraktion mit der Pivotzeile auf Null gebracht werden. Dazu wird die zweite Zeile  $G_2$ " von der ersten Zeile  $|G_1|$ <sup>,</sup>  $\frac{3}{2}$  fach subtrahiert und zur dritten Zeile  $|G_3|$ <sup>,</sup>  $\frac{13}{2}$  fach addiert:

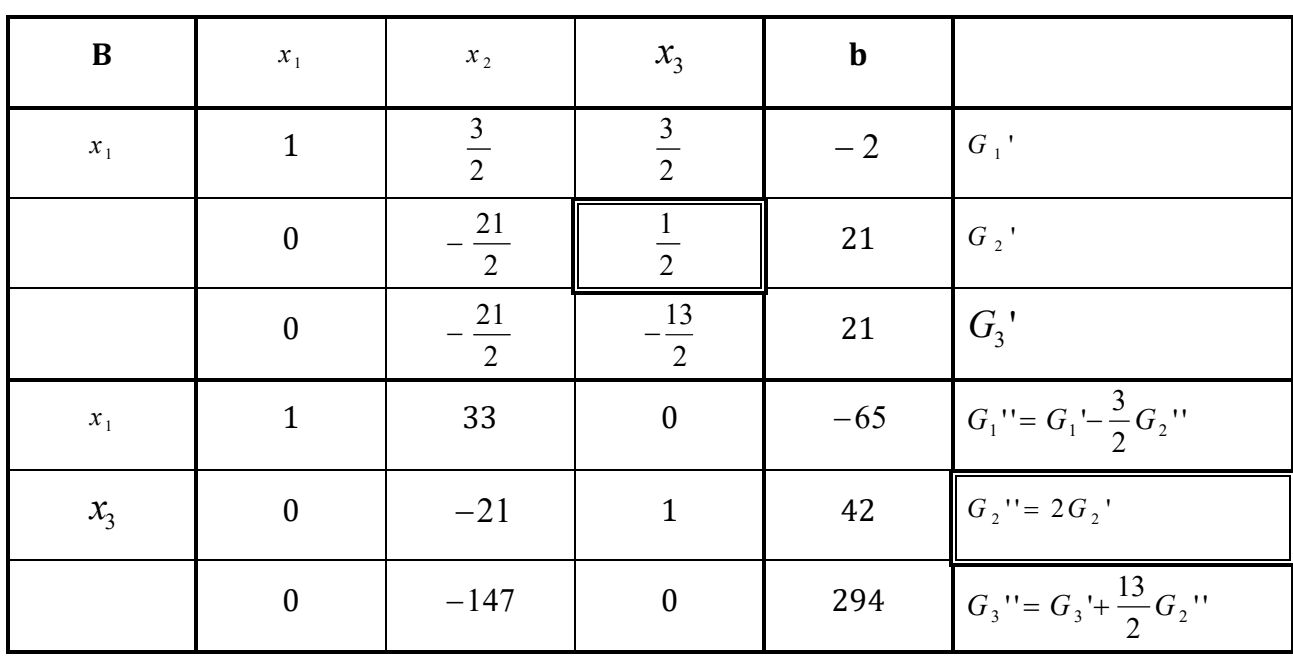

Als letztes muss das Pivotelement  $a_{32} = -147$ gewählt werden. Die dritte Zeile wird zunächst durch -147 dividiert. Anschließend wird die neue Pivotzeile  $G_3''''$  33 Mal von  $G_1''$  subtrahiert und 21 Mal zu  $G<sub>2</sub>$ " addiert.

| $\bf{B}$                   | $x_{\scriptscriptstyle 1}$ | $x_2$            | $x_3$            | $\mathbf b$      |                                             |
|----------------------------|----------------------------|------------------|------------------|------------------|---------------------------------------------|
| $x_{\scriptscriptstyle 1}$ | $\mathbf{1}$               | 33               | $\boldsymbol{0}$ | $-65$            | $G_1$ "                                     |
| $x_3$                      | $\boldsymbol{0}$           | $-21$            | $\mathbf{1}$     | 42               | $G_2$ "                                     |
|                            | $\boldsymbol{0}$           | $-147$           | $\boldsymbol{0}$ | 294              | $G_3$ "                                     |
| $x_{\scriptscriptstyle 1}$ | $\mathbf{1}$               | $\boldsymbol{0}$ | $\boldsymbol{0}$ | $\mathbf{1}$     | $G_1'''=G_1''-33G_3'''$                     |
| $x_3$                      | $\boldsymbol{0}$           | $\boldsymbol{0}$ | $\mathbf{1}$     | $\boldsymbol{0}$ | $G_2$ <sup>""</sup> = $G_2$ "+2 $G_3$ ""    |
| $x_2$                      | $\boldsymbol{0}$           | $\mathbf{1}$     | $\boldsymbol{0}$ | $-2$             | $G_3$ <sup>""</sup> = $-\frac{1}{147}G_3$ " |

Das lineare Gleichungssystem ist nun vollständig entschlüsselt und lässt sich schreiben als:

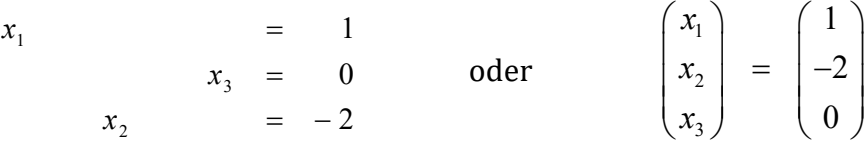

Da das vorliegende Ergebnis das einzige ist, handelt es sich hier um ein eindeutig lösbares Gleichungssystem. Im Endtableau erkennt man dies bereits, da dort alle Variablen zu Basisvariablen geworden sind, bzw. im Laufe der Rechnung in jeder *Spalte* ein Schlüssel gesetzt wurde.

Das Vorliegen eines inkonsistenten Gleichungssystems (keine Lösung) ließe sich im Tableau daran erkennen, dass in mindestens einer Zeile auf der linken Seite nur Nullen und auf der entsprechenden rechten Seite eine Zahl ungleich Null steht (Widerspruch).

Das System hat unendlich viele Lösungen, wenn kein Widerspruch vorliegt und im Endtableau *Nichtbasisvariablen* (*freie Variablen*) vorhanden sind, d.h. Spalten, in denen kein Schlüssel gesetzt wurde, obwohl bereits alle Zeilen gesperrt sind. In diesem Fall wird eine *allgemeine Lösung* aufgestellt. Werden in der allgemeinen Lösung alle Nichtbasisvariablen gleich Null gesetzt, so erhält man die *Basislösung*. Das genaue Vorgehen wird in der Sitzung erläutert.

#### **7.1.6 Lösung mit Hilfe der Z-Formel**

Als Alternative zu den in Abschnitt 7.1.5 Rechenschritten bietet sich die sog. *Z*-*Formel* an. Da diese Formel zum gleichen Ergebnis führt, ist es prinzipiell egal für welche Methode man sich entscheidet. Bei der Anwendung der Z-Formel ergeben sich nach einiger Übung im Allgemeinen weniger Rechenfehler, dafür ist der Rechen- bzw. Zeitaufwand allerdings vergleichsweise hoch.

Nach der Wahl des Pivotelements wird die neue Pivotzeile zunächst wie gehabt berechnet, indem man die ganze Zeile durch das Pivotelement dividiert. Anschließend wird die Pivotspalte mit Nullen "aufgefüllt".

Die Z-Formel selbst kommt nun für die Berechnung der übrigen Elemente im neuen Tableau zum Einsatz. Bei der Anwendung ergibt sich zwischen dem Pivotelement und dem zu berechnenden Element ein "Z", daher der Name.

Z-Formel:

$$
\tilde{a}_{rj} = a_{rj} - \frac{a_{kj}a_{rs}}{a_{ks}}
$$

Bei dieser Formel bezeichnet  $\tilde{a}_{ri}$  das zu berechnende Element im neuen Tableau und  $a_{ri}$  das entsprechende Element im alten Tableau, jeweils in der *r*-ten Zeile und *j*-ten Spalte.  $a_k$  ist das Pivotelement im alten Tableau in der *k*-ten Zeile und *s*-ten Spalte.  $a_{kj}$  entspricht dem Element im alten Tableau in der Pivotzeile *k* und der Spalte *j* des zu berechnenden Elements, *ars* dementsprechend dem Element in der Zeile *r* des zu berechnenden Elements und der Pivotspalte *s* des alten Tableaus.

Die rechten Seiten berechnen sich analog, auf eine eigene Formel sei hier verzichtet.

Die Formel ist in der Anwendung wesentlich einfacher als die Theorie zunächst vermuten lässt. Im Folgenden sind die einzelnen Rechenschritte für das bereits in Abschnitt 7.7.1.5 gelöste Beispiel dargestellt:

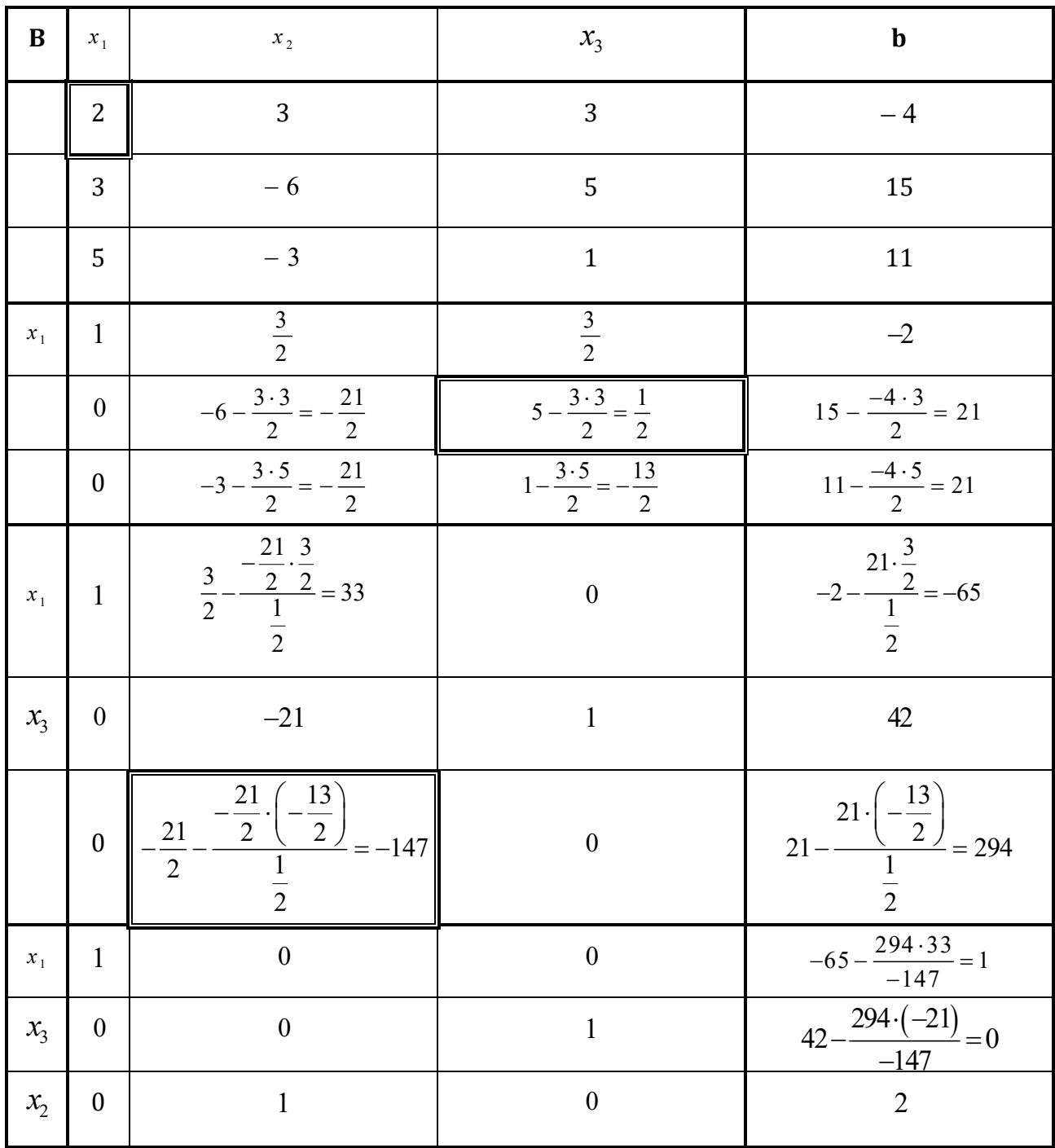

#### **7.2 Einführung in die Matrizenrechnung**

# **7.2.1 Matrizen**

Eine *Matrix* ist ein geordnetes rechteckiges Zahlenschema bzw. eine Tabelle mit reellen Einträgen (*Elementen*). Die Elemente sind in Zeilen und Spalten angeordnet. Man nennt eine Matrix *mn*-Matrix, wenn sie *m* Zeilen und *n* Spalten hat. Bei der Indexierung der Elemente bezieht sich die erste Zahl stets auf die Zeile, die zweite auf die Spalte. Bspw. ist  $a_{24}$  das Element in der zweiten Zeile und in der vierten Spalte einer Matrix **A**.

$$
\mathbf{A} = \begin{pmatrix} a_{11} & a_{12} & \cdots & a_{1n} \\ a_{21} & a_{22} & \cdots & a_{2n} \\ \vdots & \vdots & & \vdots \\ a_{m1} & a_{m2} & \cdots & a_{mn} \end{pmatrix} = (a_{ij})
$$

 Vertauscht man bei einer Matrix A Zeilen und Spalten, so heißt dieser Vorgang *Transposition einer Matrix.* Die *transponierte Matrix* wird mit  $A<sup>T</sup>$  oder A' symbolisiert.

Beispiel:

$$
\mathbf{A} = \begin{pmatrix} 4 & 0 & 3 \\ 3 & 4 & 0 \\ -1 & -3 & 2 \end{pmatrix}
$$

$$
\mathbf{A}^{\mathrm{T}} = \begin{pmatrix} 4 & 3 & -1 \\ 0 & 4 & -3 \\ 3 & 0 & 2 \end{pmatrix}
$$

- Eine Matrix heißt *quadratisch* ( $m \times m$ -Matrix), wenn sie gleich viele Zeilen wie Spalten hat.
- Die *Hauptdiagonale* einer quadratischen Matrix verläuft von oben links nach unten rechts.
- Eine quadratische Matrix heißt *Einheitsmatrix* E (oder I), wenn alle Elemente auf der Hauptdiagonale den Wert Eins haben und alle anderen Elemente gleich Null sind.
- Eine quadratische Matrix heißt *Dreiecksmatrix*, wenn alle Elemente unterhalb und/oder oberhalb der Hauptdiagonale gleich Null sind.
- Eine quadratische Matrix heißt *Diagonalmatrix*, wenn alle Elemente, die nicht auf der Hauptdiagonale liegen, gleich Null sind.
- Eine quadratische Matrix A heißt *symmetrisch*, wenn  $A = A^T$  ist.
- Eine quadratische Matrix A heißt *schiefsymmetrisch*, wenn  $A = -A^T$  ist. Alle Elemente, die auf der Hauptdiagonale einer schiefsymmetrischen Matrix liegen, sind gleich Null.

# **7.2.2 Vektoren**

Eine  $1 \times n$ -Matrix

$$
\mathbf{a} = (a_1; a_2; \ldots; a_n)
$$

mit den *Komponenten*  $a_1; a_2; \ldots; a_n \in \mathbb{R}$  wird als *Zeilenvektor* (*Tupel*) *n-ter Ordnung* bzw.  $a \in \mathbb{R}^n$  bezeichnet.

Analog wird eine  $n \times 1$ -Matrix

*a*

$$
\mathbf{a} = \begin{pmatrix} a_1 \\ a_2 \\ \vdots \\ a_n \end{pmatrix}
$$

als *Spaltenvektor*  $\mathbf{a} \in \mathbb{R}^n$  definiert.

Jede *mn*-Matrix besteht somit aus *m* Zeilen- und *n* Spaltenvektoren. Spaltenvektoren werden häufig mit einem hoch gestellten und Zeilenvektoren mit einem tief gestellten Index gekennzeichnet – auf diese Unterscheidung soll hier weitestgehend verzichtet werden. Beispiel:

Die  $3\times 3$ -Matrix

$$
\mathbf{A} = \begin{pmatrix} 4 & 0 & 3 \\ 3 & 4 & 0 \\ -1 & -3 & 2 \end{pmatrix}
$$

besteht aus drei Zeilenvektoren

$$
\mathbf{a_1} = (4; 0; 3) \qquad \mathbf{a_2} = (3; 4; 0) \n\mathbf{a_3} = (-1; -3; 2)
$$

und drei Spaltenvektoren

$$
\mathbf{a}^1 = \begin{pmatrix} 4 \\ 3 \\ -1 \end{pmatrix} \qquad \qquad \mathbf{a}^2 = \begin{pmatrix} 0 \\ 4 \\ -3 \end{pmatrix} \qquad \qquad \mathbf{a}^3 = \begin{pmatrix} 3 \\ 0 \\ 2 \end{pmatrix}
$$

#### **7.2.3 Ordnungsrelationen**

Matrizen gleicher Ordnung können miteinander verglichen werden, indem man die einzelnen Elemente paarweise miteinander vergleicht. Für die gleich geordneten Matrizen  $\mathbf{A} = (a_{ij})$  und  $\mathbf{B} = (b_{ij})$  gelten folgende Ordnungsrelationen:

**A** *gleich*  $\mathbf{B} \Leftrightarrow \mathbf{A} = \mathbf{B}$   $\Leftrightarrow a_{ii} = b_{ii}$   $\forall i \forall j$ **A** *größer* **B**  $\Leftrightarrow$  **A** > **B**  $\Leftrightarrow$   $a_{ij} > b_{ij}$   $\forall i \forall j$ **A** *größer/gleich*  $\mathbf{B} \Leftrightarrow \mathbf{A} \geq \mathbf{B}$   $\Leftrightarrow a_{ii} \geq b_{ii}$   $\forall i \forall j$ **A** *kleiner*  $\mathbf{B} \Leftrightarrow \mathbf{A} < \mathbf{B}$   $\Leftrightarrow a_{ij} < b_{ij}$   $\forall i \forall j$ **A** *kleiner/gleich*  $\mathbf{B} \Leftrightarrow \mathbf{A} \leq \mathbf{B} \Leftrightarrow a_{ii} \leq b_{ii} \quad \forall i \forall j$ 

Beispiel:

$$
\mathbf{A} = \begin{pmatrix} 4 & 0 \\ 2 & 4 \end{pmatrix} \qquad \mathbf{B} = \begin{pmatrix} 4 & 0 \\ 2 & 4 \end{pmatrix} \qquad \qquad \mathbf{C} = \begin{pmatrix} 3 & -1 \\ 1 & 1 \end{pmatrix} \qquad \mathbf{D} = \begin{pmatrix} 4 & 0 \\ 1 & 4 \end{pmatrix}
$$

A ist gleich B, da alle Elemente von A gleich den entsprechenden Elementen von B sind

 $\blacksquare$  A ist größer C, da alle Elemente von A größer als die entsprechenden Elemente von C sind

A ist weder gleich noch größer **D**, da nicht alle Elemente von A gleich den entsprechenden Ele- menten von D und nicht alle Elemente von A größer als die entsprechenden Elemente von D sind

Anmerkung: Die Ordnungsrelationen "größer/gleich" und "kleiner/gleich" sind analog zu reellen Zahlen nur bei Matrizen mit unbekannten Elementen bzw. Variablen/Parametern relevant.

# **7.2.4 Rechenoperationen**

# 7.2.4.1 Addition und Subtraktion

Zwei Matrizen gleicher Ordnung werden addiert (subtrahiert), indem die entsprechenden Elemente addiert (subtrahiert) werden.

Beispiele:

$$
\begin{pmatrix} 4 & 0 \ 2 & 4 \end{pmatrix} + \begin{pmatrix} -3 & 0 \ 2 & 1 \end{pmatrix} = \begin{pmatrix} 1 & 0 \ 4 & 5 \end{pmatrix}
$$

$$
\begin{pmatrix} 0 \ 3 \end{pmatrix} - \begin{pmatrix} 1 \ -1 \end{pmatrix} = \begin{pmatrix} 0 - 1 \ 3 - (-1) \end{pmatrix} = \begin{pmatrix} -1 \ 4 \end{pmatrix}
$$

# 7.2.4.2 Multiplikation mit einem Skalar

Eine Matrix wird mit einem Skalar  $\lambda \in \mathbb{R}$  multipliziert, indem jedes Element der Matrix mit diesem Skalar multipliziert wird.

Beispiele:

$$
4 \cdot \begin{pmatrix} 4 & 0 \\ 2 & 4 \end{pmatrix} = \begin{pmatrix} 4 \cdot 4 & 4 \cdot 0 \\ 4 \cdot 2 & 4 \cdot 4 \end{pmatrix} = \begin{pmatrix} 16 & 0 \\ 8 & 16 \end{pmatrix}
$$

$$
-5 \cdot \begin{pmatrix} 0 \\ 3 \end{pmatrix} = \begin{pmatrix} -5 \cdot 0 \\ -5 \cdot 3 \end{pmatrix} = \begin{pmatrix} 0 \\ -15 \end{pmatrix}
$$

# 7.2.4.3 Skalarprodukt und dyadisches Produkt

Ein Zeilenvektor wird mit einem Spaltenvektor gleicher Ordnung multipliziert, indem die entsprechenden Komponenten multipliziert und die Ergebnisse aufaddiert werden (*Skalarprodukt*, *inneres Produkt*).

Beispiel:

$$
(1;-1)\cdot \begin{pmatrix} 0 \\ 3 \end{pmatrix} = 1\cdot 0 + (-1)\cdot 3 = -3
$$

Ist das Skalarprodukt zweier Vektoren gleich Null, so stehen die beiden Vektoren *orthogonal* (senkrecht) zueinander.

Wird ein Spaltenvektor mit einem Zeilenvektor gleicher Ordnung multipliziert, so ist das Ergebnis kein Skalar, sondern eine quadratische Matrix (*dyadisches Produkt*).

#### 7.2.4.4 Matrizenmultiplkation und Potenzen

Zwei Matrizen werden multipliziert, indem nacheinander alle Zeilenvektoren der ersten Matrix mit den entsprechenden Spaltenvektoren der zweiten Matrix als Skalarprodukt der Vektoren multipliziert werden.

Beispiel:

$$
\mathbf{A} = \begin{pmatrix} 4 & 0 \\ 2 & 4 \end{pmatrix} \qquad \mathbf{B} = \begin{pmatrix} 0 & 1 \\ 2 & 1 \end{pmatrix}
$$

$$
\mathbf{A}\mathbf{B} = \begin{pmatrix} 4 & 0 \\ 2 & 4 \end{pmatrix} \begin{pmatrix} 4 \cdot 0 + 0 \cdot 2 & 4 \cdot 1 + 0 \cdot 1 \\ 2 \cdot 0 + 4 \cdot 2 & 2 \cdot 1 + 4 \cdot 1 \end{pmatrix} = \begin{pmatrix} 0 & 4 \\ 8 & 6 \end{pmatrix}
$$

Matrizen dürfen nur dann miteinander multipliziert werden, wenn die erste Matrix genau so viele Spalten aufweist wie die zweite Matrix Zeilen hat. Da das Kommutativgesetz bei der Matrizenmultiplikation nicht gilt, führt ein Vertauschen der Faktoren im Allgemeinen zu einem anderen Ergebnis und ist somit nicht als Identitätsumformung zulässig.

Die wichtigsten Rechenregeln für die Matrizenmultiplikation lauten:

$$
(AB)C = A(BC)
$$

*Assoziativgesetz:*  $A(B+C) = AB+AC$ 

*Linksseitiges Distributivgesetz:*  $(A + B)C = AC + BC$ 

 $Rechtsseitiges Distributivgesetz:  $(AB)^{T} = B^{T}A^{T}$$ 

#### $EA = AE = A$

Quadratische Matrizen können mit sich selbst multipliziert werden. Die relevanten Rechenregeln entsprechen im Wesentlichen den Potenzregeln für reelle Zahlen.

#### 7.2.4.5 Inverse einer Matrix

Der Quotient zweier Matrizen kann *nicht* in der bei reellen Zahlen üblichen Weise bestimmt werden. Bei der Matrizendivision ist der Umweg über die *Inverse* nötig. Anstatt durch eine Matrix zu dividieren, multipliziert man mit der Inverse der entsprechenden Matrix. Diese

Äquivalenz kann auch auf den reellen Zahlenraum übertragen werden  $(\stackrel{1}{-}=a^{-1}).$ *a*

Die Matrix  $A^{-1}$  mit der Eigenschaft  $AA^{-1} = E = A^{-1}A$  heißt *Inverse* von **A**. Hierbei sei **A** eine reguläre Matrix und **E** die Einheitsmatrix gleicher Ordnung.

Zur Bestimmung der Inverse einer quadratischen Matrix **A** schreibt man **A** auf die linke Seite eines *Gauß*-Tableaus und ergänzt die rechte Seite mit der entsprechenden Einheitsmatrix **E**. Anschließend wird dieses sog. simultane Gleichungssystem vollständig nach der linken Seite entschlüsselt. Die Einheitsmatrix **E** steht nun (ggf. nach Umordnung der Zeilen) auf der linken und die Inverse  $A^{-1}$  auf der rechten Seite des Tableaus.

Beispiel:

$$
\mathbf{A} = \begin{pmatrix} 4 & 2 \\ 12 & 8 \end{pmatrix}
$$

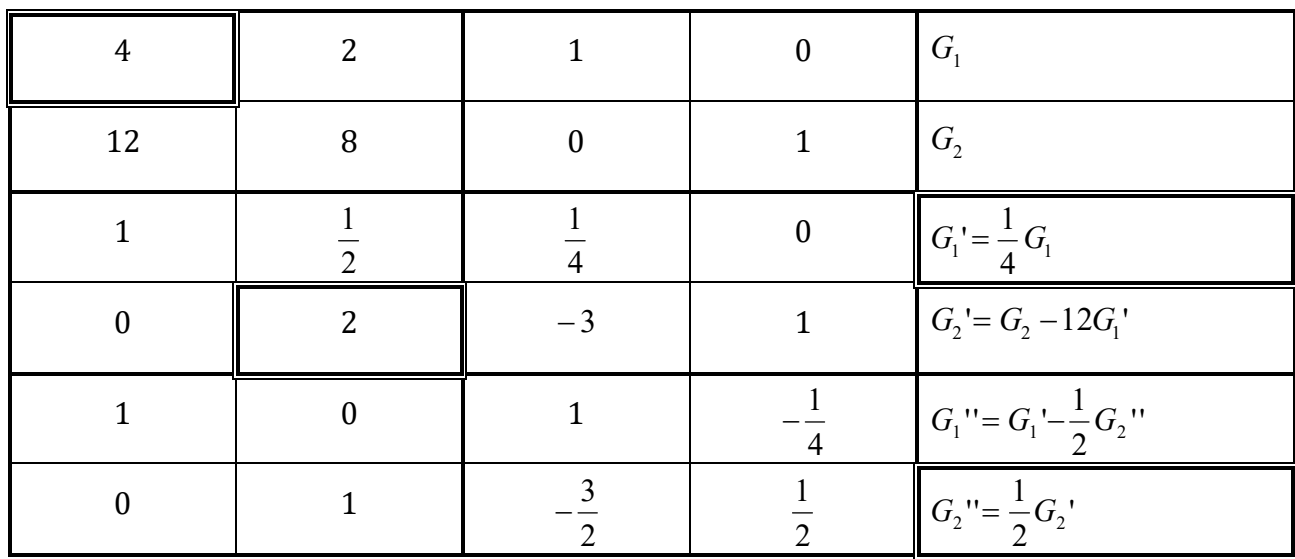

 $\frac{1}{1}$   $\frac{1}{4}$   $\frac{4}{-1}$  $\Rightarrow$   $A^{-1} = \frac{1}{4} \cdot \begin{pmatrix} 4 & -1 \\ -6 & 2 \end{pmatrix}$  Die wichtigsten Rechenregeln hinsichtlich der Inverse lauten:

$$
(A^{-1})^{-1} = A
$$
  
\n $(A^{T})^{-1} = (A^{-1})^{T}$   
\n $(AB)^{-1} = B^{-1}A^{-1}$   $(\lambda A)^{-1} = \frac{1}{\lambda}A^{-1}$ 

#### **7.2.5 Lineare Gleichungssysteme in Matrizenform**

Jedes lineare Gleichungssystem kann wie folgt in Matrizenschreibweise dargestellt werden:

$$
a_{11}x_1 + a_{12}x_2 + \dots + a_{1n}x_n = b_1
$$
  
\n
$$
a_{21}x_1 + a_{22}x_2 + \dots + a_{2n}x_n = b_2
$$
  
\n
$$
\vdots \qquad \vdots \qquad \vdots
$$
  
\n
$$
a_{m1}x_1 + a_{m2}x_2 + \dots + a_{mn}x_n = b_m
$$
  
\n
$$
m
$$
  
\n
$$
A = \begin{pmatrix} a_{11} & a_{12} & \dots & a_{1n} \\ a_{21} & a_{22} & \dots & a_{2n} \\ \vdots & \vdots & \ddots & \vdots \\ a_{m1} & a_{m2} & \dots & a_{mn} \end{pmatrix} \qquad x = \begin{pmatrix} x_1 \\ x_2 \\ \vdots \\ x_n \end{pmatrix} \qquad b = \begin{pmatrix} b_1 \\ b_2 \\ \vdots \\ b_m \end{pmatrix}
$$

Für  $\mathbf{b} = \mathbf{0}$  spricht man von einem *homogenen* System, andernfalls heißt das System *inhomogen*.

#### **7.2.6 Linearkombination**

Ein Vektor **b**, der sich mit geeigneten *Linearfaktoren*  $\lambda_1; \lambda_2; \ldots; \lambda_n \in \mathbb{R}$  in der Form

$$
\lambda_1 \mathbf{a}_1 + \lambda_2 \mathbf{a}_2 + \ldots + \lambda_n \mathbf{a}_n = \sum_{i=1}^n \lambda_i \mathbf{a}_i = \mathbf{b}
$$

darstellen lässt, wird als *Linearkombination* der Vektoren  $a_1; a_2; \ldots; a_n$  bezeichnet. Beispiel:

$$
\mathbf{b} = \begin{pmatrix} 3 \\ 5 \\ 2 \end{pmatrix} \qquad \mathbf{a}_1 = \begin{pmatrix} 1 \\ 0 \\ -2 \end{pmatrix} \qquad \mathbf{a}_2 = \begin{pmatrix} 1 \\ 5 \\ 6 \end{pmatrix}
$$

**b** =  $2a_1 + a_2$   $\Rightarrow$  **b** ist Linearkombination von  $a_1$  und  $a_2$ 

Ob ein Vektor **b** Linearkombination der Vektoren  $a_1; a_2; \ldots; a_n$  ist, lässt sich mit Hilfe des *Gauß-Algorithmus'* überprüfen. Die gesuchten Variablen sind hierbei die Linearfaktoren  $\lambda_1$ ;  $\lambda_2$ ;...;  $\lambda_n$ . Auf der rechten Seite befindet sich der als Linearkombination darzustellende Vektor **b**.

- Hat das Gleichungssystem mindestens eine Lösung, so ist der Vektor b Linearkombination der Vektoren  $\mathbf{a}_1; \mathbf{a}_2; \ldots; \mathbf{a}_n$ .
- Hat das Gleichungssystem hingegen keine Lösung, so ist der Vektor b *keine* Linearkombination der Vektoren  $\mathbf{a}_1; \mathbf{a}_2; \ldots; \mathbf{a}_n$ .

#### **7.2.7 Lineare Unabhängigkeit**

- Ist keiner der Vektoren  $a_1; a_2; \ldots; a_n$  Linearkombination der übrigen, so sind die Vektoren  $\mathbf{a}_1; \mathbf{a}_2; \ldots; \mathbf{a}_n$  *linear unabhängig.*
- Ist wenigstens einer der Vektoren  $a_1; a_2; \ldots; a_n$  Linearkombination der übrigen, so sind die Vektoren  $\mathbf{a}_1; \mathbf{a}_2; \ldots; \mathbf{a}_n$  *linear abhängig.*

Diese beiden Aussagen sind umkehrbar.

Um hier eine Prüfung jedes einzelnen Vektors zu umgehen, werden alle Vektoren auf die linke Seite der Gleichung gestellt. Auf der rechten Seite steht dadurch der entsprechend dimensionierte Nullvektor **0**. Daraus ergibt sich folgende Definition.

Der Vektoren  $a_1; a_2; \ldots; a_n$  heißen *linear abhängig*, wenn die Gleichung

$$
\lambda_1 \mathbf{a}_1 + \lambda_2 \mathbf{a}_2 + \ldots + \lambda_n \mathbf{a}_n = \sum_{i=1}^n \lambda_i \mathbf{a}_i = \mathbf{0}
$$

mit  $\lambda_1; \lambda_2; \ldots; \lambda_n \in \mathbf{R}$  und mindestens einem  $\lambda_i \neq 0$  erfüllt ist.

Andernfalls heißen die Vektoren  $a_1; a_2; \ldots; a_n$  linear unabhängig.

Man beachte, dass die Gleichung mit  $\lambda_i = 0$  für alle  $i = 1; 2; \ldots; n$  immer erfüllt ist. Man spricht in diesem Fall von der *trivialen Lösung*. Die Vektoren sind allerdings nur dann linear abhängig, wenn eine nichttriviale Lösung existiert, also mindestens ein  $\lambda_i \neq 0$  ist. Dies lässt in der Umkehrung folgenden Schluss zu.

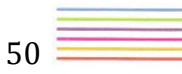

Der Vektoren  $\mathbf{a}_1; \mathbf{a}_2; \ldots; \mathbf{a}_n$  heißen *linear unabhängig*, wenn die Gleichung

$$
\lambda_1 \mathbf{a}_1 + \lambda_2 \mathbf{a}_2 + \ldots + \lambda_n \mathbf{a}_n = \sum_{i=1}^n \lambda_i \mathbf{a}_i = \mathbf{0}
$$

nur mit  $\lambda_i = 0$  für alle  $i = 1; 2; \ldots; n$  erfüllt ist.

Andernfalls heißen die Vektoren  $\mathbf{a}_1; \mathbf{a}_2; \ldots; \mathbf{a}_n$  linear abhängig.

#### **7.3 Simplex-Algorithmus**

# **7.3.1 Einführung**

In diesem Abschnitt geht es darum, eine lineare Zielfunktion unter linearen Nebenbedingungen *rechnerisch* zu optimieren. Für diese Aufgabe ist der *Simplex-Algorithmus* zuständig.

Ein lineares Optimierungssystem (*Standardmaximum-Problem*) besteht aus

- Der *Zielfunktion*: *Zielwert* soll maximiert werden
- Dem *Restriktionensystem*, das in ein Gleichungssystem umgesetzt werden muss
- **•** Den *Nichtnegativitätsbedingungen*, die besagen, dass alle *Restriktionsvariablen*  $x_i \geq 0$  sind

#### **7.3.2 Ungleichungen und Schlupfvariablen**

Im Restriktionensystem sollten neben Gleichungen ausschließlich  $\leq$ -Restriktionen vorhanden sein. Um dies zu erreichen, werden zunächst alle  $\geq$ -Restriktionen mit  $(-1)$  multipliziert:

#### Beispiel:

$$
-2x_1 + 2x_2 + 4x_3 = 36
$$
  
\n
$$
-5x_1 - 3x_2 + 6x_3 \le 50
$$
  
\n
$$
4x_1 + 6x_2 + 4x_3 \le 56
$$
  
\n
$$
2x_1 + x_2 \ge 6
$$
  
\n
$$
x_1; x_2; x_3 \ge 0
$$
  
\n
$$
x_3 = 36
$$
  
\n
$$
-5x_1 - 3x_2 + 6x_3 \le 50
$$
  
\n
$$
4x_1 + 6x_2 + 4x_3 \le 56
$$
  
\n
$$
-2x_1 - x_2 \le -6
$$
  
\n
$$
-x_1 - x_2 \le -6
$$
  
\n
$$
x_1; x_2; x_3 \ge 0
$$

Die Ungleichungen im Restriktionensystem müssen nun in Gleichungen transformiert werden. Dies geschieht durch das Einfügen von nichtnegativen *Schlupfvariablen*. Bei ≤-Restriktionen wird die Schlupfvariable addiert (*Schwundvariable*):

$$
\Leftrightarrow \begin{cases}\n-2x_1 + 2x_2 + 4x_3 & = 36 \\
-5x_1 - 3x_2 + 6x_3 + x_4 & = 50 \\
4x_1 + 6x_2 + 4x_3 & + x_5 & = 56 \\
-2x_1 - x_2 & + x_6 & = -6 \\
\text{mit } x_1; x_2; x_3; x_4; x_5; x_6 \ge 0\n\end{cases}
$$

# **7.3.3 Vollständige Entschlüsselung**

Im Gegensatz zum *Gauß-Algorithmus* gibt es beim *Simplex-Algorithmus* einige Regeln, die bei der Wahl der Pivotelemente befolgt werden müssen bzw. sollten. Insbesondere ist auf dem Weg zur optimalen Lösung eine bestimmte Reihenfolge einzuhalten.

Der erste Schritt besteht grundsätzlich darin, eine *vollständige* Entschlüsselung des Problems zu bestimmen. Jede Zeile muss also nach einer Variable  $x_i$  entschlüsselt sein. Durch die Umformung der  $\geq$ -Restriktionen in  $\leq$ -Restriktionen sind die Schlupfvariablen anfangs auch Basisvariablen des Systems. Sind keine Gleichungen im Restriktionensystem vorhanden, so ist das Ausgangstableau also immer bereits vollständig entschlüsselt.

Da bei den ursprünglichen Gleichungen keine Schlupfvariablen eingefügt werden, fehlt in den entsprechenden Zeilen des Tableaus eine Basisvariable. Das System ist in diesem Fall nicht vollständig entschlüsselt. Prinzipiell kann hier jedes Element auf der linken Seite der Zeile als Schlüssel gewählt werden, es sollte lediglich das gleiche Vorzeichen wie die entsprechende rechte Seite haben und keine Null sein. Eine (sehr vage) Empfehlung ist, dass man hier bei mehreren zur Auswahl stehenden Elementen das größte als Schlüssel wählen sollte. Das Tableau für das in Abschnitt 7.3.2 begonnene Beispiel lautet:

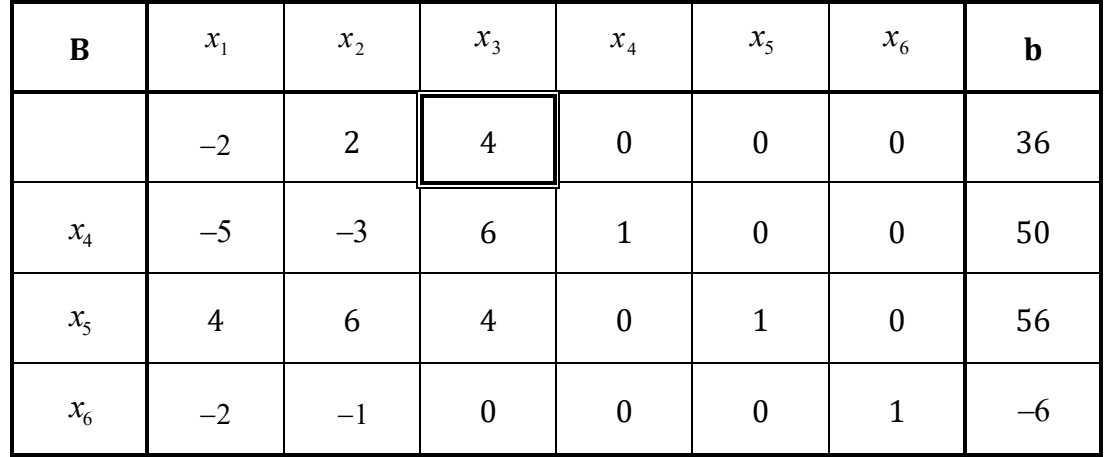

In der ersten Zeile ist in diesem Anfangstableau keine Basisvariable vorhanden, das System ist nicht vollständig entschlüsselt. Wählt man das größte Element auf der linken Seite der ersten Zeile  $a_{13} = 4$  als Schlüssel, so erhält man eine erste vollständige Lösung:

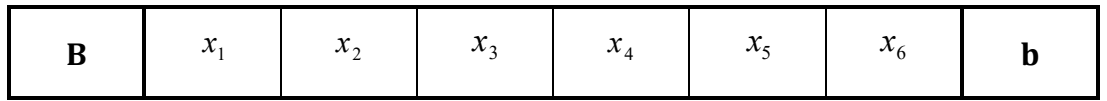

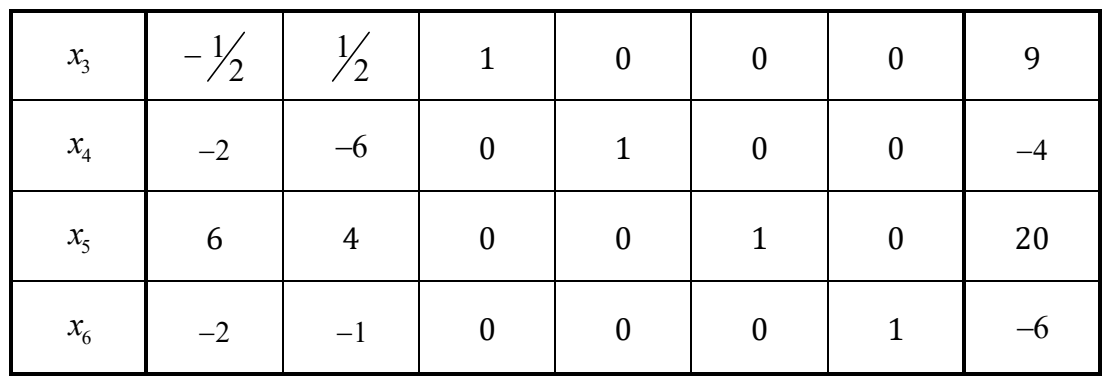

Übertragen auf ein Koordinatensystem befinden wir uns nach der vollständigen Entschlüsselung in einem willkürlichen Ausgangspunkt, der weder eine zulässige noch eine optimale Lösung darstellen muss.

# **7.3.4 Zulässige Entschlüsselung**

Im nächsten Schritt geht es darum, das Optimierungssystem *zulässig* zu entschlüsseln. Auf ein Koordinatensystem übertragen bewegen wir uns dabei von einem beliebigen Ausgangspunkt in den zulässigen Lösungsraum, der durch die Restriktionen gegeben ist. Dieser Punkt muss noch keine optimale Lösung darstellen.

Im Tableau ist in dieser Phase die rechte Seite relevant. Alle Restriktionen mit negativer rechter Seite sind nicht erfüllt, bzw. die momentane Basislösung enthält negative Variablen und ist damit nicht zulässig. Es muss also sichergestellt werden, dass auf der rechten Seite keine negativen Werte mehr stehen.

Für die Wahl des Pivotelements gilt hier:

- Beliebige Zeile mit negativer rechter Seite wählen
- In dieser Zeile ein ebenfalls negatives Pivotelement wählen

Unter diesen Einschränkungen ist das Pivotelement prinzipiell frei wählbar – bei mehreren Alternativen wird allerdings empfohlen, die Zeile nach dem Minimum der (negativen) rechten Seiten und anschließend die Spalte nach dem Minimum der (negativen) Werte in dieser Zeile auszuwählen.

Gibt es in allen Zeilen mit negativer rechter Seite keine negativen Elemente auf der linken Seite, dann kann das System nicht zulässig entschlüsselt werden und hat somit keine Lösung.

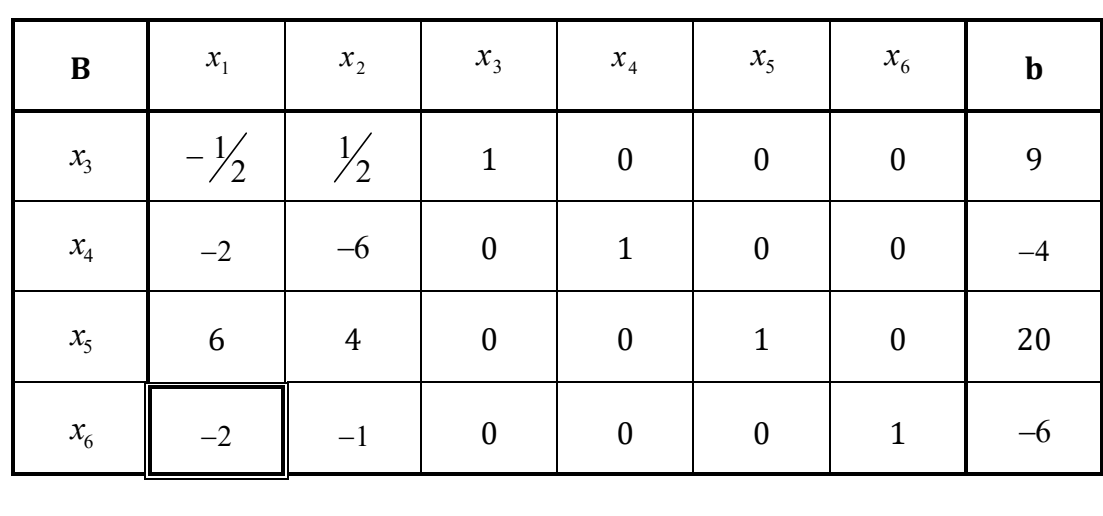

Das Beispiel sind die rechten Seiten der zweiten und vierten Zeile negativ. Als Pivotelement sollte das kleinste Element in der vierten Zeile, also  $\,a_{41} = -2\,$  gewählt werden:

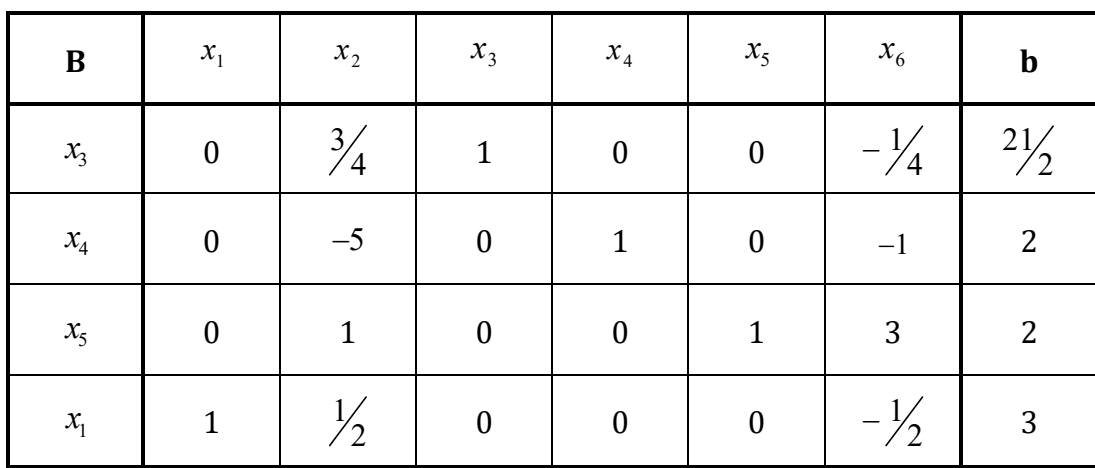

Das System ist nun vollständig und zulässig entschlüsselt; alle rechten Seiten sind nichtnegativ.

#### **7.3.5 Zielfunktion und erweitertes Tableau**

Die Zielfunktion für das Beispiel laute:

$$
Z = 6x_1 + 10x_2 + x_3 \rightarrow \text{Max}
$$

Die Tabelle wird oben um eine Zeile c, unten um eine Zeile z und links um eine Spalte  $c^B$ erweitert. Der Vektor der Zielkoeffizienten c wird in die erste Zeile übertragen und bleibt im Folgenden unverändert. Zusätzlich werden in die Spalte  $c^B$  die Zielkoeffizienten der jeweiligen Basisvariable eingetragen.

Die Werte  $z_i$  in der Zeile z entsprechen dem Zielkoeffizienten  $c_i$  in der Zeile c abzüglich der Summe der Koeffizienten  $c_i$  in Spalte  $\mathbf{c}^B$ , jeweils multipliziert mit dem entsprechenden Element im Tableau  $a_{ii}$  :

$$
z_j = c_j - \sum_{i=1}^m c_i a_{ij}
$$

Der Zielwert *Z* auf der rechten Seite der Zeile z berechnet sich aus der Konstante der Zielfunktion *c* auf der rechten Seite der Zeile **c** zuzüglich der Summe der Koeffizienten  $c_i$  in Spalte  $\mathbf{c}^{\mathbf{B}}$ , jeweils multipliziert mit der entsprechenden rechten Seite  $b_i$ :

$$
Z = c + \sum_{i=1}^{m} c_i b_i
$$

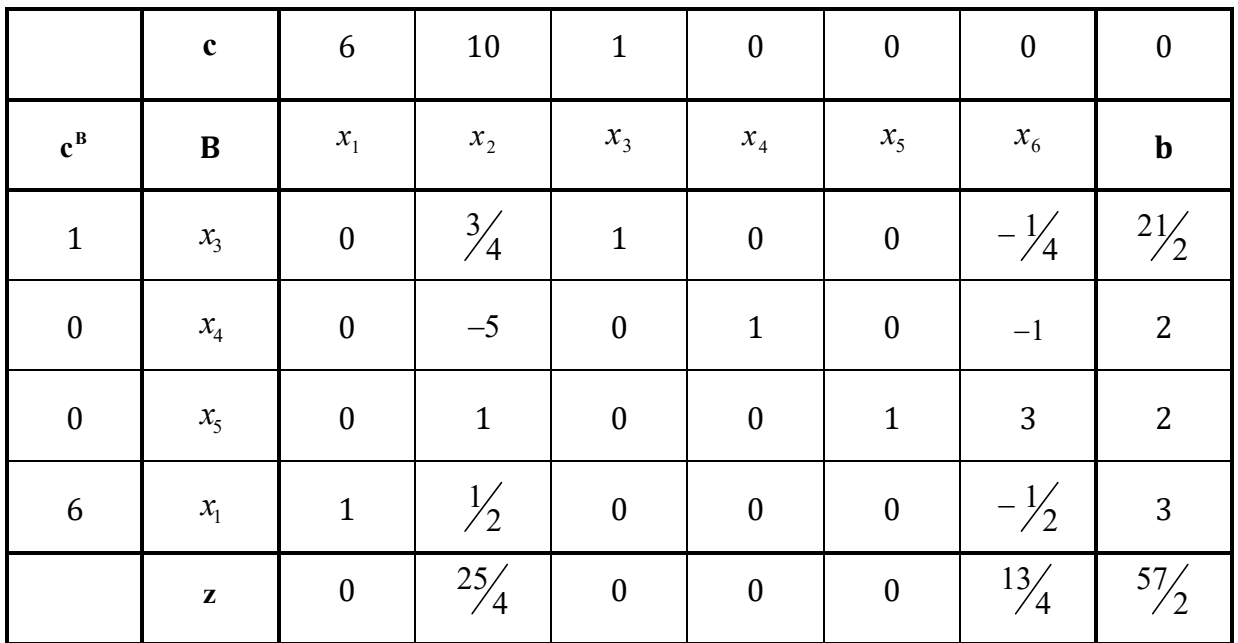

# **7.3.6 Optimale Entschlüsselung**

In der letzten Phase des *Simplex-Algorithmus* geht es schließlich darum, das System *optimal* zu entschlüsseln. Auf ein Koordinatensystem übertragen bewegen wir uns dabei innerhalb der zulässigen Lösung zu dem Punkt, der den optimalen Zielwert darstellt. Zu beachten ist hier, dass wir den zulässigen Lösungsraum bei dieser Optimierung nicht wieder verlassen. Positive *z*, in der Zeile z deuten darauf hin, dass die Aufnahme der entsprechenden Variable  $x<sub>i</sub>$  in die Basis den Zielwert erhöhen kann. Das System ist somit optimal entschlüsselt, wenn alle Einträge in dieser Zeile nichtpositiv sind.

Für die Wahl des Pivotelements gilt hier:

Pivotspalte nach dem maximalen  $z_i$  in der Zeile z wählen

Diese Vorgehensweise ist lediglich eine Empfehlung – grundsätzlich können auch alle anderen Spalten mit nichtpositivem  $z_i$  gewählt werden.

Positives Pivotelement in dieser Spalte nach der *Quotientenregel* wählen

Im Gegensatz zur Wahl der Pivotspalte ist die Anwendung der *Quotientenregel* ein Muss. Mit ihr wird sichergestellt, dass man sich bei der Optimierung weiterhin im zulässigen Lösungsraum bewegt.

# *Quotientenregel*:

- Teile die Elemente der rechten Seite durch die Elemente der bereits ausgewählten Pivotspalte
- Wähle die Zeile mit dem Minimum der soeben ermittelten positiven Quotienten als Pivotzeile

In dieser Phase dürfen nur positive Pivotelemente gewählt werden. Gibt es zwar positive *<sup>j</sup> z*

aber keine positiven Elemente in diesen Spalten, so ist die Zielfunktion durch die Restriktionen nicht beschränkt – der optimale Zielwert liegt in diesem Fall im Unendlichen (Lösung nicht beschränkt).

Muss man nach Anwendung der *Quotientenregel* das Pivotelement in einer Zeile wählen, in der die rechte Seite gleich Null ist, so ändert sich der Zielwert nicht. Man spricht hier von *degenerierten* Basislösungen.

Im Beispiel befinden sich in der z -Zeile in der zweiten und sechsten Spalte positive Werte. Der Zielwert kann also erhöht werden, wenn  $x_2$  oder  $x_6$  in die Basis aufgenommen wird. Nach der Empfehlung sollte in der zweiten Spalte ein Schlüssel gesetzt werden, da  $25/4 > 13/4$ .

Bei der Wahl des Pivotelements in dieser Spalte *muss* die *Quotientenregel* angewandt werden. Außerdem dürfen in dieser Phase keine negativen Elemente als Schlüssel gewählt werden. Dividiert man die rechte Seite durch die Elemente unter  $x_2$ , so erhält man für die Zeilen 1, 3 und 4 die nichtnegativen Quotienten 14; 2 und 6. Das Minimum dieser Quotienten ist 2, also lautet das nächste Pivotelement  $a_{32} = 1$ .

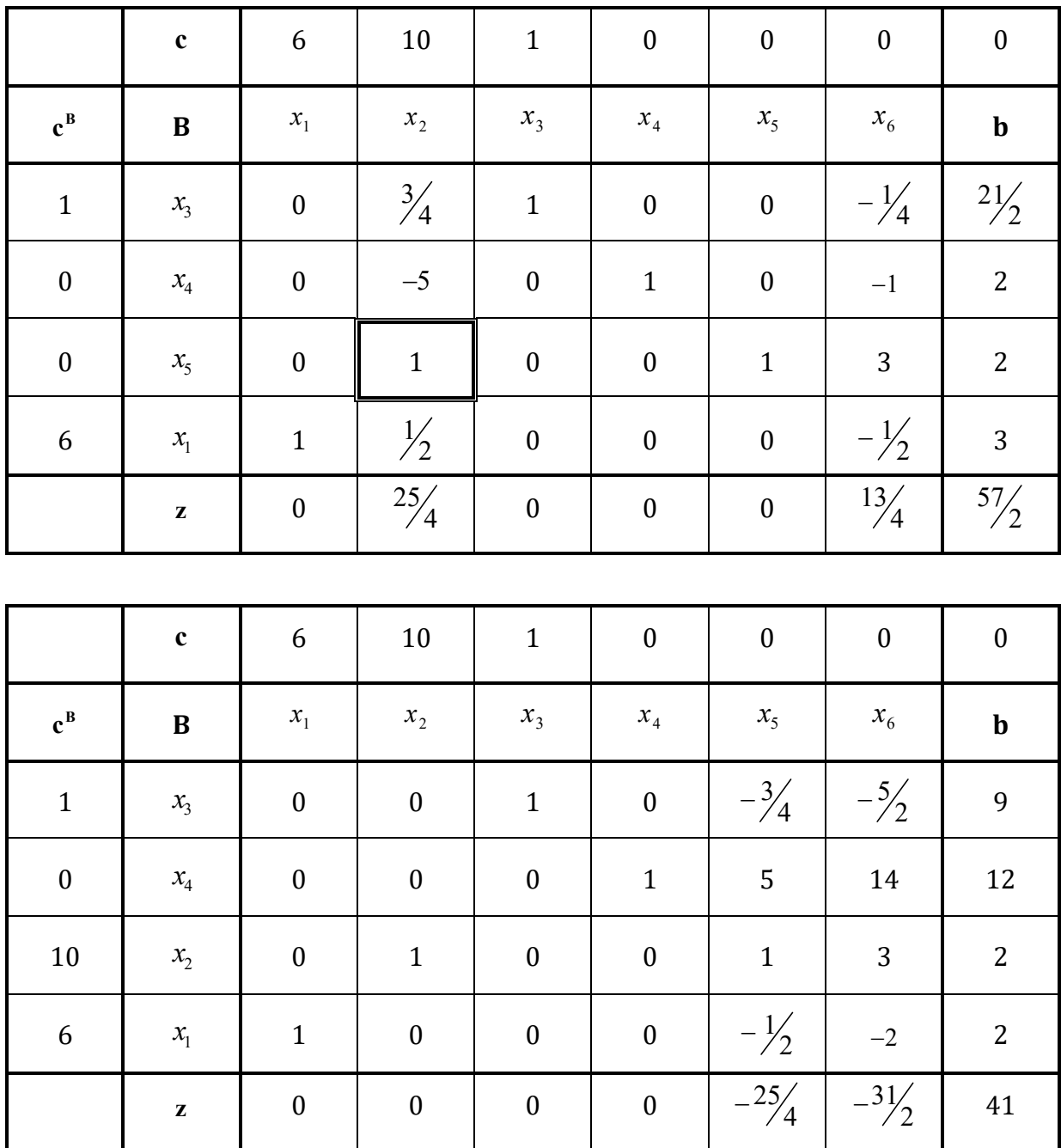

Das System ist nun vollständig, zulässig und optimal entschlüsselt. Im Simplex-Algorithmus stellt nur die Basislösung eine optimale Lösung dar. Die freien Variablen werden nicht berücksichtigt bzw. werden gleich Null gesetzt. Die optimale Lösung im Beispiel lautet:

$$
\begin{pmatrix} x_1^* \\ x_2^* \\ x_3^* \\ x_4^* \\ x_5^* \\ x_6^* \end{pmatrix} = \begin{pmatrix} 2 \\ 2 \\ 9 \\ 12 \\ 0 \\ 0 \end{pmatrix}
$$

Der maximale Zielwert beträgt  $Z_{\text{max}} = 6 \cdot 2 + 10 \cdot 2 + 9 = 41$ 

Sind in der z -Zeile nur nichtpositive Elemente vorhanden und existiert hier zusätzlich mindestens ein Element gleich Null in einer Spalte, nach der nicht entschlüsselt wurde, so hat das System unendlich viele optimale Lösungen. Eine dieser Lösungen lässt sich durch Umschlüsselung nach dieser Variable bestimmen.

Soll die Zielfunktion nicht wie im Beispiel maximiert, sondern minimiert werden, so kann man die Zielfunktion mit -1 multiplizieren und den negativen Zielwert anschließend wie gewohnt maximieren. Alternativ dazu kann die zu minimierende Zielfunktion auch direkt in das Tableau übernommen werden – die optimale Lösung ist in diesem Fall dann erreicht, wenn alle Werte in der z -Zeile nichtnegativ sind. Alle anderen Regeln gelten unverändert.